#### Network Security Encrypting Network Communication

Radboud University Nijmegen, The Netherlands

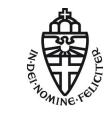

Autumn 2014

### Acknowledgement

Slides (in particular pictures) are based on lecture slides by Ruben Niederhagen (http://polycephaly.org)

- Hostname resolution in the Internet uses DNS
- Two kinds of servers: authoritative and caching
- ▶ Two kinds of requests: iterative and recursive

- Hostname resolution in the Internet uses DNS
- Two kinds of servers: authoritative and caching
- ► Two kinds of requests: iterative and recursive
- DNS tunneling:
  - Encode (SSH) traffic in DNS requests to authoritative server
  - Special authoritative server extracts and handles SSH data

- Hostname resolution in the Internet uses DNS
- Two kinds of servers: authoritative and caching
- Two kinds of requests: iterative and recursive
- DNS tunneling:
  - Encode (SSH) traffic in DNS requests to authoritative server
  - Special authoritative server extracts and handles SSH data
- DNS DDOS amplification:
  - Send DNS request with spoofed target IP address
  - Much larger reply launched onto target

- Hostname resolution in the Internet uses DNS
- Two kinds of servers: authoritative and caching
- Two kinds of requests: iterative and recursive
- DNS tunneling:
  - ► Encode (SSH) traffic in DNS requests to authoritative server
  - Special authoritative server extracts and handles SSH data
- DNS DDOS amplification:
  - Send DNS request with spoofed target IP address
  - Much larger reply launched onto target
- DNS spoofing/cache poisoning: provide wrong DNS data
- Blind spoofing: cannot see (but trigger) request
- Countermeasure against blind spoofing: randomization

- Hostname resolution in the Internet uses DNS
- Two kinds of servers: authoritative and caching
- Two kinds of requests: iterative and recursive
- DNS tunneling:
  - Encode (SSH) traffic in DNS requests to authoritative server
  - Special authoritative server extracts and handles SSH data
- DNS DDOS amplification:
  - Send DNS request with spoofed target IP address
  - Much larger reply launched onto target
- DNS spoofing/cache poisoning: provide wrong DNS data
- Blind spoofing: cannot see (but trigger) request
- Countermeasure against blind spoofing: randomization
- Most powerful attack: sniffing DNS spoofing
- Countermeasures: Use crypto to protect DNS
  - DNSSEC (with various problems)
  - Alternative: DNSCurve

## A longer recap

▶ So far in this lecture: various attacks (often MitM):

- ARP spoofing
- Routing attacks
- DNS Attacks
- ▶ Conclusion: sniffing (and modifying) network traffic is not dark arts
- It's doable for 2nd-year Bachelor students
- It's even easier for administrators of routers

## A longer recap

▶ So far in this lecture: various attacks (often MitM):

- ARP spoofing
- Routing attacks
- DNS Attacks
- ► Conclusion: sniffing (and modifying) network traffic is not dark arts
- It's doable for 2nd-year Bachelor students
- It's even easier for administrators of routers
- ▶ So far, relatively little on countermeasures... so, what now?

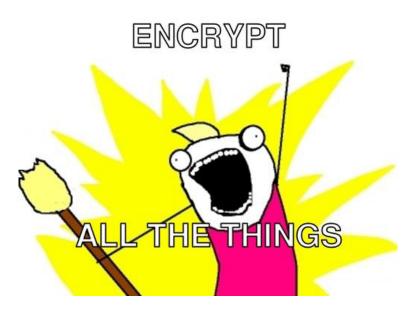

# Cryptography in the TCP/IP stack

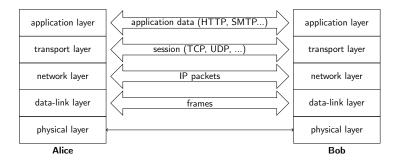

# Cryptography in the TCP/IP stack

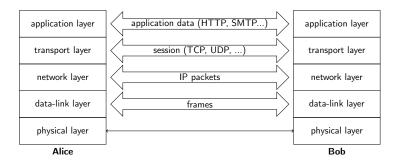

- Application-layer security (e.g., PGP, S/MIME, OTR)
- Transport-layer security (e.g., TLS/SSL)
- Network-layer security (e.g., IPsec)
- Link-layer security (e.g., WEP, WPA, WPA2)

## Link-layer security

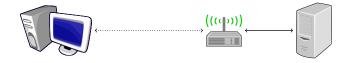

- ▶ Encrypt all network packets between network links, e.g., WPA2
- Point-to-point security between network interfaces
- "Encrypt to a MAC address"

## Link-layer security

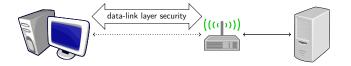

- ▶ Encrypt all network packets between network links, e.g., WPA2
- Point-to-point security between network interfaces
- "Encrypt to a MAC address"

### Network-layer security

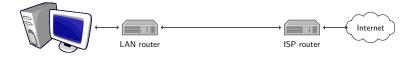

- Encrypt IP packets, main protocol: IPsec
- Point-to-point security between entities identified by IP addresses, typically routers or firewalls
- Routers encrypt and decrypt unnoticed by higher layers
- "Encrypt to an IP address"

## Network-layer security

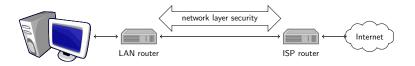

- Encrypt IP packets, main protocol: IPsec
- Point-to-point security between entities identified by IP addresses, typically routers or firewalls
- Routers encrypt and decrypt unnoticed by higher layers
- "Encrypt to an IP address"

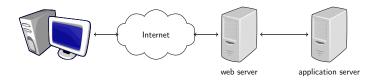

- Encrypt sessions and messages, e.g. TLS/SSL
- communication between web browser and server, or email clients and servers
- entities identified by connections, port numbers
- "Encrypt to a server process"
- part of the communication might still be unprotected (to application server or between mail servers)

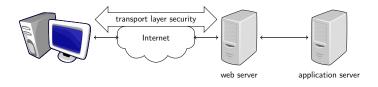

- Encrypt sessions and messages, e.g. TLS/SSL
- communication between web browser and server, or email clients and servers
- entities identified by connections, port numbers
- "Encrypt to a server process"
- part of the communication might still be unprotected (to application server or between mail servers)

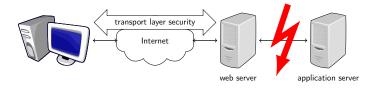

- Encrypt sessions and messages, e.g. TLS/SSL
- communication between web browser and server, or email clients and servers
- entities identified by connections, port numbers
- "Encrypt to a server process"
- part of the communication might still be unprotected (to application server or between mail servers)

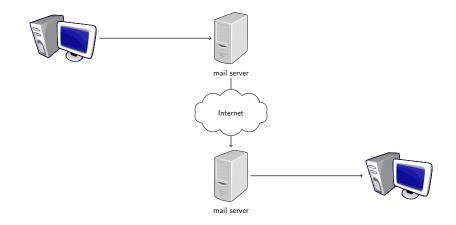

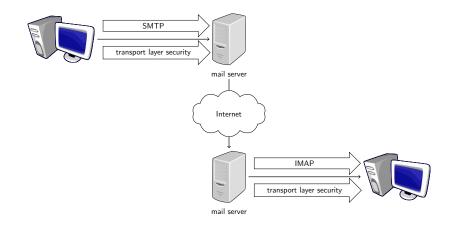

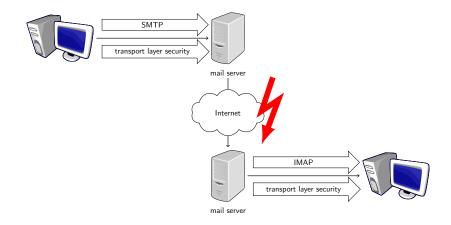

# Application-layer security

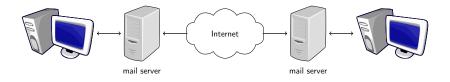

- Add security to standard message formats
- ▶ For email: entire link between two user mail clients is protected
- authentication of sender and data
- end users have control over their keys (but need to know what they are doing, how to use PKI)
- end-to-end security ("encrypt to an e-mail address")

# Application-layer security

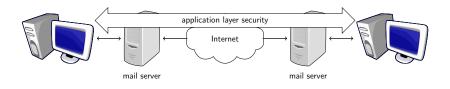

- Add security to standard message formats
- ▶ For email: entire link between two user mail clients is protected
- authentication of sender and data
- end users have control over their keys (but need to know what they are doing, how to use PKI)
- end-to-end security ("encrypt to an e-mail address")

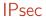

Obvious first reflex: we want end-to-end security

- Obvious first reflex: we want end-to-end security
- How many people here regularly encrypt e-mail?

- Obvious first reflex: we want end-to-end security
- How many people here regularly encrypt e-mail?
- How many people here already did before first-semester "Security" lecture?

- Obvious first reflex: we want end-to-end security
- How many people here regularly encrypt e-mail?
- How many people here already did before first-semester "Security" lecture?
- Problem with application-level security: users
  - Need to rewrite every single application
  - Need users to switch to secured applications
  - Need users to take care of keys

- Obvious first reflex: we want end-to-end security
- How many people here regularly encrypt e-mail?
- How many people here already did before first-semester "Security" lecture?
- Problem with application-level security: users
  - Need to rewrite every single application
  - Need users to switch to secured applications
  - Need users to take care of keys
- Transport-layer security needs applications to be modified to use secure transport layer

- Obvious first reflex: we want end-to-end security
- How many people here regularly encrypt e-mail?
- How many people here already did before first-semester "Security" lecture?
- Problem with application-level security: users
  - Need to rewrite every single application
  - Need users to switch to secured applications
  - Need users to take care of keys
- Transport-layer security needs applications to be modified to use secure transport layer
- Idea of network-layer security: No need to change applications (or user behavior)
- IPsec's promise: network security happening without you even noticing

Transport mode:

- Only the payload of the IP packet is protected
- Data is protected from source to destination
- Header information is completely in the clear
- Used only between hosts

Transport mode:

- Only the payload of the IP packet is protected
- Data is protected from source to destination
- Header information is completely in the clear
- Used only between hosts

Tunnel mode:

- Entire IP packet is protected (i.e. IP header and data)
- Becomes the payload of a new IP packet
- May contain different source and destination addresses
- Can be used between hosts, gateways, or host-gateway

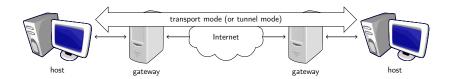

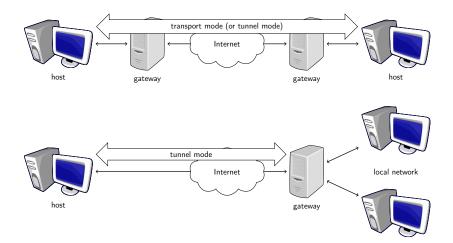

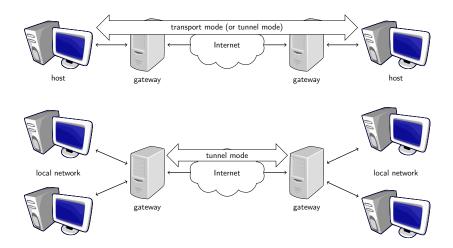

### **IPsec Protocols**

- Authentication Header (AH)
- Encapsulating Security Payloads (ESP)
- Security Associations (SA)

The Authentication Header provides

- data integrity,
- authentication of IP packets,
- protection against replay attacks.

First two by use of a Message Authentication Code (MAC), e.g. HMAC-SHA1-96.

The Authentication Header provides

- data integrity,
- authentication of IP packets,
- protection against replay attacks.

First two by use of a Message Authentication Code (MAC), e.g. HMAC-SHA1-96.

IP packet is expanded with an AH that contains items such as:

- next header type of the header following this header,
- payload length length of AH,
- Security Parameter Index (SPI) identifies an SA,
- sequence number,
- authentication data contains the MAC of the packet, also called Integrity Check Value (ICV).

| Protocol<br>6 | TCP<br>Header | TCP Segment Data |
|---------------|---------------|------------------|
| IP Header     |               | IP Data          |

ICV (truncated HMAC) is computed over:

- immutable IP header fields (fields that do not change in transit), e.g., source address, IP header length,
- Auth. Header (except authentication data field),
- IP data.

Excluded fields are set to zero for HMAC computation.

#### **IPSec Transport Mode**

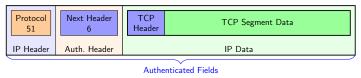

ICV (truncated HMAC) is computed over:

- immutable IP header fields (fields that do not change in transit), e.g., source address, IP header length,
- Auth. Header (except authentication data field),
- IP data.

Excluded fields are set to zero for HMAC computation.

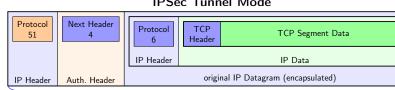

#### IPSec Tunnel Mode

Authenticated Fields

ICV (truncated HMAC) is computed over:

- immutable IP header fields (fields that do not change in transit), e.g., source address, IP header length,
- Auth. Header (except authentication data field),
- IP data.

Excluded fields are set to zero for HMAC computation.

Anti-replay protection prevents resending copies of authenticated packets.

- ▶ Uses sequence number field.
- ▶ For each new SA, sequence counter set to 0.
- ► Keep track of overflow (sequence number is 32 bits), negotiate new SA when counter reaches 2<sup>32</sup> - 1.
- Check whether counter is in window of fixed size.
- Right edge = highest sequence number so far received (with valid authentication).
- Mark numbers of received packets with valid authentication.
- Advance window if new sequence number falls to the right of window and packet authenticates.
- Discard packet if number falls to the left of window or packet does not authenticate.

#### IPsec – Encapsulating Security Payload (ESP)

The Encapsulating Security Payload provides:

- confidentiality, i.e. encryption with block cipher in CBC mode, e.g. AES-CBC,
- ▶ functionality as in AH-like authentication, anti-replay (optional).

#### IPsec – Encapsulating Security Payload (ESP)

The Encapsulating Security Payload provides:

- confidentiality, i.e. encryption with block cipher in CBC mode, e.g. AES-CBC,
- functionality as in AH-like authentication, anti-replay (optional).

 $\mathsf{ESP}$  adds an  $\mathsf{ESP}$  header, encrypts the payload and adds an  $\mathsf{ESP}$  trailer. An  $\mathsf{ESP}$  packet contains:

- security parameter index (SPI),
- sequence number,
- payload data (encrypted),
- padding to achieve data length a multiple of 32 bits (encrypted),
- padding length (encrypted),
- next header (encrypted),
- (optional) authentication data.

### IPsec – Encapsulating Security Payload

| Protocol<br>6 | TCP<br>Header | TCP Segment Data |  |
|---------------|---------------|------------------|--|
| IP Header     |               | IP Data          |  |

- In transport mode, only data is encrypted, i.e. source and destination are in the clear
- In tunnel mode, the whole package is encrypted, i.e. real source and destination addresses are hidden
- Authentication not over IP header fields, only ESP header and data

## IPsec – Encapsulating Security Payload

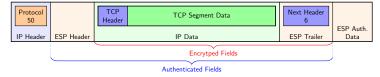

#### **IPSec Transport Mode**

- In transport mode, only data is encrypted, i.e. source and destination are in the clear
- In tunnel mode, the whole package is encrypted, i.e. real source and destination addresses are hidden
- Authentication not over IP header fields, only ESP header and data

## IPsec – Encapsulating Security Payload

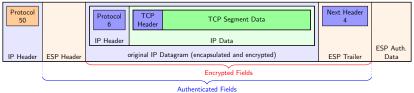

**IPSec Tunnel Mode** 

- In transport mode, only data is encrypted, i.e. source and destination are in the clear
- In tunnel mode, the whole package is encrypted, i.e. real source and destination addresses are hidden
- Authentication not over IP header fields, only ESP header and data

#### IPsec – Security Associations

- Concept to formalize unidirectional security relationships between two parties
- Security Association Database (SADB) contains list of active security associations (SA)

#### IPsec – Security Associations

- Concept to formalize unidirectional security relationships between two parties
- Security Association Database (SADB) contains list of active security associations (SA)

SA parameters:

- sequence number, sequence number overflow
- anti-replay window
- ► AH information: authentication algorithm, key, key lifetime, etc.
- ▶ ESP information: encryption algorithm, key, key lifetime, etc.
- lifetime of the SA
- IPsec protocol mode (tunnel or transport)
- maximal packet size

#### IPsec - crypto algorithms

See RFC 4835

- Encryption: block ciphers in Cipher Block Chaining (CBC) mode Must have:
  - NULL encryption (RFC 2410)
  - AES-CBC with 128-bit keys
  - TripleDES-CBC (168-bit keys)

#### IPsec - crypto algorithms

See RFC 4835

- Encryption: block ciphers in Cipher Block Chaining (CBC) mode Must have:
  - NULL encryption (RFC 2410)
  - AES-CBC with 128-bit keys
  - TripleDES-CBC (168-bit keys)
- Message authentication/integrity: Hash-based Message Authentication Code (HMAC), Must have:
  - HMAC-SHA1-96

May have:

HMAC-MD5-96

#### IPsec - crypto algorithms

See RFC 4835

- Encryption: block ciphers in Cipher Block Chaining (CBC) mode Must have:
  - NULL encryption (RFC 2410)
  - AES-CBC with 128-bit keys
  - TripleDES-CBC (168-bit keys)
- Message authentication/integrity: Hash-based Message Authentication Code (HMAC), Must have:
  - HMAC-SHA1-96

May have:

- HMAC-MD5-96
- ▶ These are symmetric algorithms, need a pre-shared secret key
- Different options for key-agreement protocols: PSK, Internet Key Exchange (IKE, IKE2), Kerberos (KINK), IPSECKEY DNS records

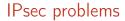

Crypto of IPsec is not really state of the art

- Crypto of IPsec is not really state of the art
- ▶ IPsec ESP allows (in principle) encryption without authentication
- Attack by Degabriele and Paterson, 2007
- Consequence: don't use encrypt-only!

- Crypto of IPsec is not really state of the art
- ▶ IPsec ESP allows (in principle) encryption without authentication
- Attack by Degabriele and Paterson, 2007
- Consequence: don't use encrypt-only!
- ▶ IPsec AH authenticates IP header (incl. source and dest.)
- NAT changes IP header (source or dest.)
- Possible to get IPsec through NAT, but requires extra effort

- Crypto of IPsec is not really state of the art
- ▶ IPsec ESP allows (in principle) encryption without authentication
- Attack by Degabriele and Paterson, 2007
- Consequence: don't use encrypt-only!
- ▶ IPsec AH authenticates IP header (incl. source and dest.)
- NAT changes IP header (source or dest.)
- Possible to get IPsec through NAT, but requires extra effort
- Most important problem: It's complicated!

. . .

. . .

"The first two generations of these documents (principally RFCs 1825–1829, published in 1995, and 2401–2412, published in 1998) are really only intended to provide a guide for implementors and are notoriously complex, difficult to interpret and lacking in overall structure.

The third and latest incarnation of the core IPsec standards were published as RFCs 4301–4309 in December 2005, and are somewhat more accessible.

However, the new RFCs are still a long and complex set of documents, totalling over 300 pages." —Paterson, 2006

#### Userspace VPN

- Sort-of alternative to IPsec tunnel: sshuttle ("poor-man's VPN")
- Disadvantages:
  - You SSH access to the target
  - Need iptables rules to redirect traffic

#### Userspace VPN

- Sort-of alternative to IPsec tunnel: sshuttle ("poor-man's VPN")
- Disadvantages:
  - You SSH access to the target
  - Need iptables rules to redirect traffic
- ► Generalize this idea: user-space VPN
- Software that authenticates users and tunnels traffic
- Examples: SSH, OpenVPN
- Question: How does the software get the traffic to tunnel (preferably without iptables)

- Linux provides TUN (tunneling) "software network interface"
- ▶ For routing, this acts like any other interface

- Linux provides TUN (tunneling) "software network interface"
- For routing, this acts like any other interface
- Output IP packets are fed into software that reads from file /dev/net/tun

- Linux provides TUN (tunneling) "software network interface"
- For routing, this acts like any other interface
- Output IP packets are fed into software that reads from file /dev/net/tun
- Use this mechanism to set up VPN between tyrion and arya with SSH:

```
tyrion # echo 1 > /proc/sys/net/ipv4/ip_forward
tyrion # ip tuntap add dev tun3 mode tun
tyrion # ip addr add dev tun3 10.0.5.1/24
tyrion # ip 1 set dev tun3 up
```

```
arya # echo 1 > /proc/sys/net/ipv4/ip_forward
arya # ip tuntap add dev tun5 mode tun
arya # ip addr add dev tun5 10.0.5.2/24
arya # ip 1 set dev tun5 up
```

```
tyrion # ssh -o Tunnel=point-to-point -w 3:5 arya
```

- Linux provides TUN (tunneling) "software network interface"
- For routing, this acts like any other interface
- Output IP packets are fed into software that reads from file /dev/net/tun
- Use this mechanism to set up VPN between tyrion and arya with SSH:

```
tyrion # echo 1 > /proc/sys/net/ipv4/ip_forward
tyrion # ip tuntap add dev tun3 mode tun
tyrion # ip addr add dev tun3 10.0.5.1/24
tyrion # ip 1 set dev tun3 up
```

```
arya # echo 1 > /proc/sys/net/ipv4/ip_forward
arya # ip tuntap add dev tun5 mode tun
arya # ip addr add dev tun5 10.0.5.2/24
arya # ip 1 set dev tun5 up
```

```
tyrion # ssh -o Tunnel=point-to-point -w 3:5 arya
```

```
► Now try:
```

```
tyrion # ping 10.0.5.2
```

#### TAP interfaces

- TUN interfaces input/output IP packets
- ▶ Alternative: TAP interfaces that input/output ethernet frames

```
Example (again with SSH)
tyrion # echo 1 > /proc/sys/net/ipv4/ip_forward
tyrion # ip tuntap add dev tap3 mode tap
tyrion # ip addr add dev tap3 10.0.5.1/24
tyrion # ip 1 set dev tap3 up
```

```
arya # echo 1 > /proc/sys/net/ipv4/ip_forward
arya # ip tuntap add dev tap5 mode tap
arya # ip addr add dev tap5 10.0.5.2/24
arya # ip 1 set dev tap5 up
```

```
tyrion # ssh -o Tunnel=ethernet -w 3:5 arya
```

#### TAP interfaces

- TUN interfaces input/output IP packets
- ▶ Alternative: TAP interfaces that input/output ethernet frames

```
Example (again with SSH)
tyrion # echo 1 > /proc/sys/net/ipv4/ip_forward
tyrion # ip tuntap add dev tap3 mode tap
tyrion # ip addr add dev tap3 10.0.5.1/24
tyrion # ip 1 set dev tap3 up
```

```
arya # echo 1 > /proc/sys/net/ipv4/ip_forward
arya # ip tuntap add dev tap5 mode tap
arya # ip addr add dev tap5 10.0.5.2/24
arya # ip 1 set dev tap5 up
```

tyrion # ssh -o Tunnel=ethernet -w 3:5 arya

```
► Now try:
```

```
tyrion # ping 10.0.5.2
```

## TAP interfaces

- TUN interfaces input/output IP packets
- ▶ Alternative: TAP interfaces that input/output ethernet frames

```
Example (again with SSH)
tyrion # echo 1 > /proc/sys/net/ipv4/ip_forward
tyrion # ip tuntap add dev tap3 mode tap
tyrion # ip addr add dev tap3 10.0.5.1/24
tyrion # ip 1 set dev tap3 up
```

```
arya # echo 1 > /proc/sys/net/ipv4/ip_forward
arya # ip tuntap add dev tap5 mode tap
arya # ip addr add dev tap5 10.0.5.2/24
arya # ip 1 set dev tap5 up
```

tyrion # ssh -o Tunnel=ethernet -w 3:5 arya

```
Now try:
tyrion # ping 10.0.5.2
```

- You receive ARP packets through TAP
- The hosts are logically connected on the link layer
- They in the same broadcast domain

Secure Sockets Layer (SSL) and Transport Layer Security (TLS):

- TLS is a variant of SSLv3
- SSL originally designed for web environment by Netscape
- Design goals: security of web traffic, email, etc.
- Had to work well with HTTP
- Provides transparency for higher layers

Secure Sockets Layer (SSL) and Transport Layer Security (TLS):

- ► TLS is a variant of SSLv3
- SSL originally designed for web environment by Netscape
- Design goals: security of web traffic, email, etc.
- Had to work well with HTTP
- Provides transparency for higher layers

#### SSL/TLS provides a secure channel between server and client:

- Confidentiality
- Server (and client) authentication
- Message integrity

#### SSL/TLS runs on top of TCP:

- Transparent for application-layer protocols
- SSL/TLS connection acts like a secured TCP connection
- ► Most protocols running over TCP can be run over SSL/TLS instead e.g., HTTP → HTTPS, SMTP → SMTPS, ...

#### SSL/TLS runs on top of TCP:

- Transparent for application-layer protocols
- SSL/TLS connection acts like a secured TCP connection
- ► Most protocols running over TCP can be run over SSL/TLS instead e.g., HTTP → HTTPS, SMTP → SMTPS, ...

#### Protocols in SSL/TLS:

- Handshake Protocol: initiate session, Authenticate server/client, establish keys
- Record Protocol: data transfer, Compute MAC for integrity, encrypt MAC and data
- Alert Protocol: alert the other side of exceptional conditions, e.g., errors and warnings.

## SSL/TLS Handshake

• Client  $\rightarrow$  Server: ClientHello

- ClientRandom: random number,
- Session ID (when resuming a session),
- List of available CipherSuites: pk key exchange, pk auth, sym encryption, hash alg.

Example: TLS\_ECDH\_ECDSA\_WITH\_AES\_128\_CBC\_SHA256

| ECDH        | Elliptic curve Diffie Hellman key exchange. |
|-------------|---------------------------------------------|
| ECDSA       | Elliptic curve digital signature algorithm. |
| AES_128_CBC | AES with 128-bit key in CBC mode.           |
| SHA256      | SHA with 256-bit output for HMAC.           |

## SSL/TLS Handshake (cont.)

• Server  $\rightarrow$  Client: ServerHello

- ServerRandom: random number,
- Session ID: implementation specific, random number,
- Chosen CipherSuite.
- Server  $\rightarrow$  Client: Certificate
  - Server sends server certificate to client, client obtains server's public key and verifies certificate.

```
Server → Client: ServerKeyExchange
for DHE: P<sup>a</sup>, random a,
for ECDHE: [a]P, random a,
for RSA: -
```

• Server  $\rightarrow$  Client: ServerHelloDone

Message marks end of server messages.

 Client → Server: ClientKeyExchange for DHE: P<sup>b</sup> for a random b, for ECDHE: [b]P for a random b, for RSA: random value encrypted with server's public key.

- Client  $\rightarrow$  Server: ChangeCipherSpec
  - Notify that client switched to new CipherSuite.
- Client  $\rightarrow$  Server: Finished
  - Encrypted Finished message containing hash over the previous handshake messages.

 Client → Server: ClientKeyExchange for DHE: P<sup>b</sup> for a random b, for ECDHE: [b]P for a random b, for RSA: random value encrypted with server's public key.

- Client  $\rightarrow$  Server: ChangeCipherSpec
  - Notify that client switched to new CipherSuite.
- Client  $\rightarrow$  Server: Finished
  - Encrypted Finished message containing hash over the previous handshake messages.

▶ For DHE and ECDHE, client and server compute joint session key.

- Server  $\rightarrow$  Client: ChangeCipherSpec
  - Notify that client switched to new CipherSuite.
- Server  $\rightarrow$  Client: Finished
  - Encrypted Finished message containing hash over the previous handshake messages.

- Server  $\rightarrow$  Client: ChangeCipherSpec
  - Notify that client switched to new CipherSuite.
- Server  $\rightarrow$  Client: Finished
  - Encrypted Finished message containing hash over the previous handshake messages.

#### Interrupted session can be resumed:

- Server and client are supposed to store session ID and MasterSecret,
- client sends session ID in ClientHello,
- reduced protocol: Hello, ChangeCipherSpec and Finished messages,
- new keying data is exchanged,
- new session keys are derived.

# SSL/TLS Record Protocol

Record protocol to exchange encrypted and authenticated data:

- Payload data is split into fragments which are protected and transmitted independently; when received, fragments are decrypted and verified independently.
- Each fragment is authenticated with a MAC which is appended; MAC is over a sequential number (anti-replay) and the content.
- ▶ Data fragment and MAC are encrypted.
- A record header is attached to the encrypted data, containing information necessary for interpreting the record such as type of data (e.g. Handshake or ApplicationData), length, and SSL version.
- ▶ (header || encrypted fragment and MAC) is sent.

TLS ECDH ECDSA WITH NULL SHA TLS ECDH RSA WITH AES 256 CBC SHA384 TLS SRP SHA WITH AES 128 CBC SHA TLS ECDHE ECDSA WITH AES 128 GCM SHA256 TLS\_SKP\_STRA\_WITH\_AES\_128\_CBC\_SHA\_TLS\_ECDHE\_RSA\_WITH\_AES\_128\_CBC\_SHA\_TLS\_ECDHE\_RSA\_WITH\_AES\_128\_GCM TLS\_ECDH\_ECDSA\_WITH\_AES\_128 GCM\_SHA256 TLS\_ECDHE RSA WITH NULL SHA 3DES EDE CBC\_SHA TLS ECDHE PSK WITH AES 128 CBC SHA TLS DHE DSS WITH AES 256 GCM SHA384 TLS SRP SHA WITH AES 256 CBC SHA TLS ECDH RSA WITH AES 128 CBC SHA256 TLS\_ECDHE\_ECDSA WITH NULL SHA TLS DHE DSS WITH CAMELLIA 256 CBC SHA TLS ECDH ECDSA WITH AES 128 CBC SHA TLS SRP SHA RSA WITH 3DES EDE CBC SHA TLS DH\_anon\_WITH\_AES\_128\_CBC\_SHA256 TLS DH\_anon\_WITH\_CAMELLIA\_128\_CBC\_SHA256 TLS PSK WITH AES 128 CBC SHA256 TLS ECOH anon WITH 3DES EDE CBC SNA TLS 700 WITH 700 LLG 200 WITH AES 128 CCM SNA256 TLS DH anon WITH AES 256 CBC SNA256 TLS 500 SNA 256 TLS 500 SNA 256 TLS 5 TLS ECDH ECDSA\_WITH\_AES\_256\_CBC\_SHA384 TLS DH anon\_WITH\_CAMELLIA\_128\_CBC\_SHA TLS ECDHE ECDSA WITH AES 128 CBC SHA256 TLS DH anon WITH AES 128 GCM SHA256 TLS\_NTRU\_NSS\_WITH\_AES\_256\_CBC\_SHA TLS\_DHE DSS\_WITH\_SEED\_CBC\_SHA TLS\_RSA\_WITH\_HC\_128\_CBC\_SHA TLS PSK WITH RC4 128 SHA TLS DH anon WITH CAMELLIA 256 CBC SHA TLS RSA PSK WITH NULL SHA TLS\_DHE\_DSS\_WITH\_SEED\_LOC\_ANA TLS\_COM\_ TLS ECOH\_ECOSA\_WITH\_30ES\_EDE\_CBC\_SHA TLS\_DHE\_DSS\_WITH\_AES\_128\_CBC\_SHA256 TLS DHE DSS WITH AES 256 CBC SHA256 TLS PSK WITH\_NULL\_SHA256 TLS NTRU RSA WITH\_AES\_128\_CBC\_SHA TLS\_DHE\_PSK\_WITH\_AES\_128\_CBC\_SHA256 TLS DHE DSS WITH CAMELLIA 256 CBC SHA256 TLS\_DH\_DSS\_WITH\_CAMELLIA\_128\_CBC\_SHA TLS\_RSA\_EXPORT1024\_WITH\_RC4\_56\_MD5 TLS\_DH\_RSA\_WITH\_CAMELLIA\_128\_CBC\_SHA256 TLS DH DSS WITH CAMELLIA 256 CBC SHA TLS\_DH\_DSS\_WITH\_AES\_128\_CBC\_SHA25TLS\_DHE\_RSA\_WITH\_CAMELLIA\_128\_CBC\_SHA TLS PSK WITH NULL SHA384 TLS ECDHE PSK WITH AES 256 CBC SHA TLS\_ECDH\_RSA\_WITH\_AES\_128\_GCM\_SHA256 TLS\_RSA\_WITH\_CAMELUA\_128\_CBC\_SHA\_TLS\_KRB5\_EXPORT\_WITH\_RC4\_40\_MD5 TLS RSA EXPORT1024 WITH RC2 56 MD5 3H RSA, WITH AS 122 GCM SHA259 TL; DoA WITH CAMELLAL LOL DAN TLS DIE DS WITH CASLESS TLS FAR, WITH AS 256 CC SHA TLS DIE DS WITH AS 255 CC GC SHA TLS MBS CONTI WITH DS CBC (A MON TLS DIE BSA WITH AS 128 CCC SHA TLS DHE PSK WITH NALL SHA26 TLS RSA WITH AS 256 CC SHA TLS MBS CONTI WITH DS CBC (CS SHA TLS DHE PSK WITH NALL SHA26 TLS RSA FWH TH AS 128 SHAFE RLA WITH NALL SHA26 TLS RSA FWH TH AST 256 MON REAL WITH NALL SHA26 TLS RSA FWH TH AST 256 CC SHA TLS RSA FWH TH AST 256 CC SHA TLS RSA WITH AST 256 CC SHA TLS RSA WITH FALL SHAFE RLA WITH NALL SHAFE TLS RSA WITH FALL SHAFE RLA WITH NALL SHAFE RLA WITH FALL SHAFE TLS RSA WITH FALL SHAFE RLA WITH NALL SHAFE RLA WITH FALL SHAFE TLS RSA WITH FALL SHAFE RLA WITH NALL SHAFE RLA WITH FALL SHAFE RLA WITH FALL SHAFE TLS RSA WITH FALL SHAFE RLA WITH FALL SHAFE RLA WITH FALL SHAFE TLS\_PSK\_WITH\_RES\_205\_050\_700\_700\_700 TLS\_RSA\_PSK\_WITH\_RC4\_128\_SHATLS\_RSA\_WITH\_NULL\_SHA256 SSL\_FORTEZZA\_KEA\_WITH\_RC4\_128\_SHA TLS CON FLAS WITH LASS A REX WITH, CAN LASS ANTE, SEA WITH, EARL SMADS GL, CONTEXZA, KEX WITH CATE LOSS SUB CONTENT CAN LASS ANTE SEA WITH CAN LASS ANTE SEA WITH WITH WITH ANTE ANTE SEA WITH WITH WITH ANTE ANTE SEA WITH WITH WITH ANTE ANTE SEA WITH WITH WITH ANTE ANTE ANTE WITH WITH WITH ANTE ANTE ANTE WITH WITH WITH ANTE ANTE ANTE WITH WITH WITH ANTE ANTE WITH WITH WITH ANTE ANTE WITH WITH WITH ANTE ANTE WIT TLS\_RSA\_WITH\_RC4\_128\_SHA\_SSL\_CK\_RC4\_128\_EXPORT40\_WITH\_MDS\_TLS\_DHE\_RSA\_WITH\_3DES\_EDE\_CBC\_SHA SSL\_CK\_RC2\_128\_CBC\_WITH\_MDS\_\_SSL\_CK\_DES\_192\_EDE3\_CBC\_WITH\_MDS\_\_\_\_TLS\_DH\_RSA\_WITH\_DE TIS SIGN WITH RCL 208 SALES CK. R.L. LOB GOT SIZE DEG CBC, WITH MOS SIL CK PC 218 GC WITH, MOS SIL CK PLA UND SIZE DEG CBC SMA TIS. BRA EXPORT WITH DESAG CBC SMA TIS. BRA EXPORT WITH DESAG CBC SMA SIL CK PC 218 SIZE CAC SMA SIZE CAC SMA SIZE CAC SMA SIZE CK PC 218 SIZE CK PC SMA SIZE CK PC SMA SIZE CK PC TLS RSA EXPORT1024 WITH DES CBC SHA TLS ECDHE ECDSA WITH RC4 128 SHA TLS PSK WITH AES 256 CBC SHA384 SSL CK IDEA 128 CBC WITH MDS SSL CK IDEA 128 CBC WITH MDS S NULL WITH NULL NULL S NULL WITH NULL NULL TLS\_NULL\_WITH\_NULL\_NULL\_\_\_\_\_TLS\_KRB5\_ TLS\_RSA\_WITH\_3DES\_EDE\_CBC\_SHA TLS\_RSA\_EXPORT\_WITH\_RC2\_CBC\_40\_MD5 TLS\_DH anon\_WITH\_3D TLS ECDH ECDSA WITH AES 256 CBC SHA TLS RSA WITH IDEA CBC SHA SDES EDE CBC SHA TLS\_KRB5\_W SSL FORTEZZA\_KEA\_WITH\_FORTEZZA\_CBC\_SHA TLS KRB5 WITH IDEA CBC MD5 TLS RSA WITH NULL SHA TLS DH DSS WITH AES 256 GCM SHA384 TLS KRB5 EXPORT WITH RC2 CBC 40 SHA TLS RSA WITH NULL MD5 TLS DHE DSS WITH 3DES EDE CBC SHA TLS DH RSA WITH AES 128 GCM SHA256 TLS\_DH\_RSA\_WITH\_3DES\_EDE\_CBC\_SHA TLS\_I TLS\_KRBS\_WITH\_DES\_CBC\_MDS SSL RSA FIPS WITH DES CBC SHA TLS\_DH anon\_EXPORT\_WITH\_RC4\_40\_MD5 TLS\_KRB5\_WITH\_RC4\_128\_SHA TLS\_DH\_RSA\_WITH\_AES\_256\_CBC\_SHA TLS\_KRB5\_EXPORT\_WITH\_RC4\_40\_SHA TLS\_DHE\_PSK\_WITH\_AES\_128\_CBC\_SHA TLS KRB5 WITH IDEA CBC SHA TLS DHE DSS WITH AES 128 GCM SHA256 TLS\_RSA\_WITH\_AES\_256\_CBC\_SHA256 TLS\_DH\_anon\_WITH\_CAMELLIA\_256\_CBC\_SHA256 TLS DHE RSA WITH DES CBC SHA TLS KRBS WITH DES CBC SHA TLS RSA P5K WITH 3DES EDE CBC SHA TLS RSA PSK WITH AES 128 GCM SHA256 TLS DH anon WITH AES 256 CBC SHA TLS\_PSK\_WITH\_3DES\_EDE\_CBC\_SHA Carl Control Control C TLS RSA WITH AES 128 CBC SHA256 TLS ECDHE RSA WITH RC4 128 SHA TLS\_DM\_DSS\_WITH\_ASS\_256\_GCC\_SMA256 TLS\_RSA\_WITH\_ACS\_128\_GCC\_MDS TLS\_DM\_DSS\_WITH\_ASS\_256\_GCC\_SMA256 TLS\_RSA\_WITH\_ACS\_128\_GCC\_SMA TLS\_DME\_RSA\_WITH\_CAMELLA\_256\_GCC\_SMA\_\_TLS\_MITH\_ACS\_128\_GCC\_SMA\_\_TLS\_MITH\_ACS\_128\_GCC\_SMA\_\_TLS\_MITH TLS\_NTRU\_NSS\_WITH\_RC4\_128\_SHA\_TLS\_PSK\_WITH\_AES\_128\_GCM\_SHA256 TLS INTE JOHE SK WITH J DES EDE CBC SHA TLS INTE JOHE SK WITH J DES EDE CBC SHA TLS DHE PSK WITH J DES 128 GCM SHA256 TLS DHE PSK WITH J DES 128 GCM SHA256 TLS DH RSA WITH J DES T28 GBC SHA256 TLS ECDHE ECDSA WITH AES 256 GCM SHA384 TLS\_ECDHE\_RSA\_WITH\_AES\_128\_CBC\_SHA256 TLS\_ECDHE\_RSA\_WITH\_AES\_128\_CBC\_SHA256 TLS SRP SHA DSS WITH 3DES EDE CBC SHA TLS DH RSA WITH CAMELLIA 256 CBC SHA TLS\_RSA\_PSK\_WITH\_NULL\_SHA256 TLS\_DH\_DSS\_WITH\_SEED\_CBC\_SHA TLS\_ECDHE\_PSK\_WITH\_AES\_128\_CBC\_SHA256 TES BSA PSK WITH AES 128 CBC SHA TLS RSA PSK WITH AES 256 CBC SHA384 TLS ECDH anon WITH RC4 128 SHA TLS RSA WITH AES 256 GCM SHA384 TLS\_DHE\_RSA\_WITH AES 256 CBC SHA TLS DHE PSK WITH 3DES EDE CBC SHA TLS DHE RSA WITH CAMELLIA 128 CBC SHA256 TLS ECOH BSA WITH BCA 128 SHA TLS SRP SHA DSS WITH AES 256 CBC SHA TLS DHE PSK WITH AES 256 CBC SHA TLS RSA WITH AES 128 GCM SHA256 TLS\_ECDH\_ECDSA\_WITH\_AES\_128\_CBC\_SHA256 TLS RSA PSK WITH NULL SHA384 TLS DH DSS WITH CAMELLIA 256 CBC SHA256 TLS ECDHE ECDSA WITH 3DES EDE CBC SHA TLS ECDHE PSK WITH RC4 128 SHA TLS RSA EXPORT1024 WITH RC4 56 SHA TLS NTRU RSA WITH AES 256 CBC SHA TLS\_ECDHE\_RSA\_WITH\_AES\_256\_CBC\_SHA384 TLS\_DH\_DSS\_WITH\_CAMELLIA\_128\_CBC\_SHA256 TLS\_DH\_anon\_WITH\_AES\_256\_GCM\_SHA384 TIS ECOME, RAA, WITH, ASS 256 CCM SHA38. TIS SOIT RSA, WITH CEED CEE CAN TIS ECOME, RAA, WITH, ASS 256 CCM SHA38. TIS ECOME, RAA, WITH, ASS 260 CCM AND ASS 260 CCM AND ASS 260 CCM AND ASS 260 CCM AND ASS 260 CCM AND ASS 260 CCM AND AND ASS 220 CCM AND AND ASS 220 CCM AND ASS 220 CCM AND ASS 220 CCM AND AS TLS\_DHE\_PSK\_WITH\_AES\_256\_GCM\_SHA384 TLS ECDHE ECDSA WITH AES 256 CBC SHA384 TLS ECDHE PSK WITH NULL SHA TLS\_RSA\_WITH\_CAMELLIA\_256\_CBC\_SHA256 TLS\_PSK\_WITH\_AES\_256\_GCM\_SHA384 TLS ECDH ECDSA WITH AES 256 GCM SHA384 TLS ECDHE RSA WITH AES 256 CBC SHA TLS\_SRP\_SHA\_DSS\_WITH\_AES\_128\_CBC\_SHA TLS\_ECDH\_RSA\_WITH\_3DES\_I TLS\_SRP\_SHA\_DSS\_WITH\_AES\_236\_CBC\_SHA TLS\_DHE\_PSK\_WITH\_AES\_236\_CBC\_SHA384 TLS ECDH RSA WITH 3DES EDE CBC SHA TLS ECDH anon WITH AES 128\_CBC\_SHA TLS ECDHE PSK WITH NULL SHA256 TL TLS ECDHE RSA WITH AES 128 GCM SHA256

### NULL and EXPORT

- NULL obviously provides no protection
- EXPORT ciphers are very low-security
- US export laws used to forbid strong crypto
- Strong crypto was considered a weapon
- EXPORT ciphers are a leftover from that time

TIS ECOH ECOSA WITH\_NULL\_SHA TLS SRP SHA WITH AES 128 CBC SHA TLS ECDH RSA WITH AES 256 CBC SHA384 TLS ECDHE ECDSA WITH AES 128 GCM SHA256 TLS\_ECDHE\_ECDSA\_WITH\_AES\_128\_CBC\_SHA\_TLS\_ECDHE\_RSA\_WITH\_3DES\_EDE\_CBC\_SHA TLS\_DHE\_RSA\_WITH\_AES\_128\_GCM\_SHA256 TLS ECDH ECDSA WITH AES 128 GCM SHA256 TLS ECDHE PSK WITH AES 128 CBC SHA A WITH NULL SHA TLS DHE DSS WITH AES 256 GCM SHA384 TLS ECDH RSA WITH AES 128 CBC SHA256 TLS ECDHE ECDSA WITH NULL SHA TLS SRP SHA WITH AES 256 CBC SHA TLS ECDH ECDSA WITH AES 128 CBC SHA TLS SRP SHA RSA WITH 3DES EDE CBC SHA TLS DHE DSS WITH CAMELLIA 256 CBC SHA TLS\_DH\_anon\_WITH\_AES\_128\_CBC\_SHA256 TLS\_DH\_anon\_WITH\_CAMELLIA\_128\_CBC\_SHA256 TLS PSK WITH AES 128 CBC SHA256 TLS ECDH anon WITH 3DES EDE CBC SHA TLS ECON anon WITH 3DES EDE CBC 344 TLS SRP SHA RSA WITH AES 256 CBC 344 TLS SRP SHA RSA WITH AES 256 CBC 344 TLS SRP SHA RSA WITH AES 256 CBC 344364 TLS ECONE PSK WITH AES 256 CBC 344384 TLS ECDHE PSK WITH 3DES EDE CBC SHA HE\_DSS\_EXPORT1024\_WITH\_RC4\_56\_SHA TLS RSA WITH SEED CBC SHA TLS ECDH ECDSA WITH AES 256 CBC SHA384 TLS ECDHE ECDSA WITH AES 128 CBC SHA256 TLS DH anon WITH CAMELLIA 128 CBC SHA TLS DH anon WITH AES 128 GCM SHA256 TLS PSK WITH RC4 128 SHA TLS NTRU\_NSS\_WITH\_AES\_256\_CBC\_SHA TLS DHE DSS WITH SEED CBC SHA TLS RSA WITH HC 128 CBC SHA TLS DH anon WITH CAMELLIA 256 CBC SHA TLS\_ECDF\_ECDSA\_WITH\_3DES\_EDE\_CBC\_SHA\_TLS\_DHE\_DSS\_WITH\_AES\_128\_CBC\_SHA256 TLS\_DHE\_DSS\_WITH\_AES\_256\_CBC\_SHA256 TLS\_PSK\_WITH\_NULL\_SHA256 TLS\_NTRU\_RSA\_WITH\_AES\_128\_CBC\_SHA TLS\_DHE\_PSK\_WITH\_AES\_128\_CBC\_SHA256 TLS DHE DSS WITH CAMELLIA 256 CBC SHA256 TLS DH DSS WITH CAMELLIA 128 CBC SHA TLS RSA EXPORT1024 WITH RC4 56 MD5 TLS DH RSA WITH CAMELLIA 128 CBC SHA256 TLS DH DSS WITH CAMELLIA 256 CBC SHA TLS\_DH\_DSS\_WITH\_AES\_128\_CBC\_SHA25TLS\_DHE\_RSA\_WITH\_CAMELLIA\_128\_CBC\_SHA TLS PSK WITH NULL SHA3R4 TLS\_ECDHE\_PSK\_WITH\_AES\_256\_CBC\_SHA S ECDH RSA WITH AES 128 GCM SHA256 TLS RSA WITH CAMELLIA 128 CBC SHA TLS\_KRB5\_EXPORT\_WITH\_RC4\_40\_MD5 TLS RSA EXPORT1024 WITH RC2 56 MD5 TLS DHE DSS WITH CAMELIA 128 CBC SHA256 TLS R5A WITH AES 256 CBC SHA TLS DHE DSS WITH CAMELIA 128 CBC SHA256 TLS R5A WITH AES 256 CBC SHA TLS PSK WITH AES 256 CBC SHA TLS KBB EXPORT WITH DES CBC 40 MOS TLS DHE PSK WITH AES 128 CBC SHATLS DHE PSK WITH AES 256 CBC SHA TLS RSA\_PSK WITH\_RC4\_128\_SHA\_TLS\_RSA\_WITH\_NULL\_SHA256 SSL\_FORTEZZA\_KEA\_WITH\_RC4\_128\_SHA TLS RSA WITH CAMELLIA 128 CBC SHA256 TLS\_ECDH\_RSA\_WITH\_AES\_256\_GCM\_SHA384 TLS\_RSA\_WITH\_AES\_128\_CBC\_SHA TLS\_DH\_aton\_WITH\_DES\_CBC\_SHA WITH DES40 CBC SHA SSL CK RC2 128 CBC EXPORT40 WITH MD5 TLS DH DSS WITH AES 128 CBC SHA TLS PSK WITH AES 128 CBC SHA TLS ECDH anon WITH NULL SHA TLS DR anon WITH RC4 128 MD5 TLS DR anon WITH RC4 128 MD5 TLS DH DSS\_EXPORT\_WITH\_DES40\_CBC\_SHA TLS DR DSS\_WITH\_AES 256\_CBC\_SHA TLS DH RSA WITH RABBIT\_CBC\_SHA TLS DHE DSS WITH CAMELLIA 128 CBC SHA TLS DH RSA WITH AES 256 GCM SHA384 TLS DH RSA WITH AES 256 GCM SHA384 TLS DH RSA WITH CAMELUA 256 CBC SHA256 TLS\_KRB5\_WITH\_3DES\_EDE\_CBC\_SHA TLS RSA WITH RC4 128 MD5 RSA WITH RC4 128 MD5 TLS NTRU RSA WITH RC4 128 SHA TLS RSA EXPORT WITH RC4 40 MD5 TLS NTRU RSA WITH RC4 128 SHA TLS SRP SHA WITH 3DES EDE CBC SHA NULL SHA TLS DH RSA WITH CAMELLIA 128 CBC SHA TLS DH anon EXPORT WITH DES40 CBC SHA TLS DHE DSS EXPORT1024 WITH DES CBC SHA TLS RSA WITH DES CBC SHA TLS DHE DSS WITH DES CBC SHA SSL CK DES 64 CBC WITH MD5 TLS DHE RSA WITH 3DES EDE CBC SHA TLS RSA EXPORT1024 WITH DES CBC SHA TLS BSA WITH RC4 128 SHA SSL CK RC4 128 EXPORT40 WITH MD5 TLS\_DHE SSL CK RC2 128 CBC WITH MD5 SSL CK\_DES\_192\_EDE3\_CBC\_WITH\_MD5 TLS ECDHE ECDSA WITH RC4 128 SHA TLS DH RSA WITH DES CBC SHA TLS DHE RSA WITH AES 256 CBC SHA256 TLS DHE\_RSA\_EXPORT\_WITH\_DES40\_CBC\_SHA TLS PSK WITH AES 256 CBC SHA384 TLS DH DSS WITH 3DES EDE CBC SHA TLS RSA EXPORT WITH DES40 CBC SHA SSI FORTEZZA KEA WITH NULL SHA SSL CK IDEA 128 CBC, WITH MDS SSL CK IDEA 128 CBC, WITH MDS SSL CK RC4 64 WITH MDS TLS RR85 WITH 325 CBC CBC SHA TLS RR85 WITH 325 CBC SHA TLS RR85 WITH 325 CBC CBC SHA TLS RR85 WITH 325 CBC CBC SHA TLS CBC SHA TLS NULL WITH NULE NULL TLS KKB TLS RSA WITH 3DES EDE CBC SHA TLS KRB5 EXPORT WITH DES CBC 40 SHA TLS\_RSA\_PSK\_WITH\_AES\_256\_CBC\_SHA ILS\_RSA\_EXPORT\_WITH\_RC2\_CBC 40 MD5 TLS\_ECDH\_ECDSA\_WITH\_AES\_256\_CBC\_SHA TLS\_RSA\_WITH\_IDEA\_CBC\_SHA TLS KR85 WITH IDEA CBC MD5 TLS DH anon WITH 3DES EDE CBC SHA TLS DH DSS\_WITH\_AES\_256\_GCM\_SHA384 TLS\_KRB5\_EXPORT\_WITH\_RC2\_CBC\_40\_SHA TLS\_RSA\_WITH\_NULL\_MD5 TLS BSA WITH NULL SHA SSL FORTEZZA KEA WITH FORTEZZA CBC SHA TLS DHE DSS WITH 3DES EDE CBC SHA TLS\_DH\_RSA\_WITH\_3DES\_EDE\_CBC\_SHA TLS\_I TLS\_KRB5\_WITH\_DES\_CBC\_MD5 TLS DH RSA WITH AES 128 GCM SHA256 TLS\_DH\_anon\_EXPORT\_WITH\_RC4\_40\_MD5 TLS\_KRB5\_WITH RC4\_128\_SHA TLS\_DH\_RSA\_WITH\_AES\_256\_CBC\_SHA TLS\_KRB5\_EXPORT\_WITH\_RC4\_40\_SHA TLS\_DHE\_PSK\_WITH\_AES\_128\_CBC\_SHA TLS\_KRB5\_EXPORT\_WITH\_RC4\_40\_SHA TLS\_DHE\_PSK\_WITH\_AES\_128\_CBC\_SHA SSL RSA FIPS WITH DES CBC SHA TLS DHE DSS WITH AES 128 GCM SHA256 TLS DHE RSA WITH DES CBC SHA TLS\_RSA\_WITH\_AES\_256\_CBC\_SHA256 TLS\_DH\_anon\_WITH\_CAMELLIA\_256\_CBC\_SHA256 HE DSS WITH ABS 128 0 C/M SHA256 TLS DH ANN WITH ABS 128 CBC SHATLS DH RSA WITH ABS 128 CBC SHA SSI CK RC3 128 WITH MDS TLS KR85 EXPORT WITH RC2 CBC 40 RDS TLS KR85 EXPORT WITH RC2 CBC 40 RDS TLS KRRS WITH DES CRC SHA TLS RSA PSK WITH 3DES EDE CBC SHA TLS RSA PSK WITH AES 128 GCM SHA256 TLS PSK WITH 3DES EDE CBC SHA TLS DH anon WITH AES 256 CBC SHA TLS DHE DSS WITH RC4 128 SRA TLS\_RSA\_WITH\_CAMELLIA 256 CBC SHA SSL\_RSA\_FIPS\_WITH\_3DES\_EDE\_CBC SHA TLS RSA WITH AES 128 CBC SHA256 TLS ECDHE RSA WITH RC4 128 SHA TLS\_DH\_DSS\_WITH\_AES\_256\_CBC\_SHA256 TLS\_RSA\_WITH\_HC\_128 CBC\_MD5 TLS\_DHE\_DSS\_WITH\_AES\_128\_CBC\_SHA TLS RSA PSK WITH AES 256 GCM SHA384 TLS\_RSA\_PSK\_WITH\_AES\_128\_CBC\_SHA256 TLS\_NTRU\_NSS\_WITH\_RC4\_128\_SHA\_TLS\_PSK\_WITH\_AES\_128\_GCM\_SHA256 TLS SRP SHA RSA WITH AES 128 CBC SHA ITS DHE RSK WITH CANEELISE SEE CBC SHA TIS DHE RSK WITH CANEELISE SEE CBC SHA A384 TIS NITH URSA WITH 3055 EDE CBC SHA TIS NITH URSA WITH 3055 EDE CBC SHA TIS NITHU RSA WITH 3055 EDE CBC SHA TIS NITHU RSA WITH 3055 EDE CBC SHA TLS DHE DSS WITH AES 256 CBC SHA TLS ECDHE ECDSA WITH AES 256 GCM SHA384 TLS\_DHE\_RSA\_WITH\_SEED\_CBC\_SHA TLS\_ECDHE\_RSA\_WITH\_AES\_128\_CBC\_SHA256 TLS SRP SHA DSS WITH 3DES EDE CBC SHA TLS DH RSA WITH AES 128 CBC SHA256 TLS DH RSA WITH CAMELLIA 256 CBC SHA TLS ECDH ECDSA WITH RC4 128 SHA TLS ECOHE PSK WITH AES 128 CBC SHA256 TLS\_DHE PSK WITH AES 128 CBC SHA256 TLS\_DHE PSK WITH 3DES EDE CBC SHA TLS RSA PSK WITH NULL TLS RSA PSK WITH AES 128 CBC SHA TLS RSA PSK WITH AES 256 CBC SHA384 TLS ECDH anon WITH RC4 128 SHA TLS RSA WITH AES 256 GCM SHA384 TLS\_DHE\_RSA\_WITH\_AES\_256\_CBC\_SHA TLS ECDH RSA WITH RC4 128 SHA TLS DHE RSA WITH CAMELEIA 128 CBC SHA256 TLS SRP SHA DSS WITH AES 256 CBC SHA TLS DHE PSK WITH AES 256 CBC SHA TLS\_RSA\_WITH AES 128 GCM SHA256 TLS ECDHE ECDSA WITH 3DES EDE CBC SHA TLS ECDH ECDSA WITH AES 128 CBC SHA256 TLS RSA PSK WITH NULL SHA384 TLS DH DSS WITH CAMELLIA 256 CBC SHA256 TLS ECDHE PSK WITH RC4 128 SHA TLS RSA EXPORT1024 WITH RC4 56 SHA TLS\_NTRU\_RSA\_WITH\_AES\_256\_CBC\_SHA\_TLS\_ECDHE\_RSA\_WITH\_AES\_256\_CBC\_SHA384 TLS\_DH\_DSS\_WITH\_CAMELLIA\_128\_CBC\_SHA256 TLS\_DH\_anon\_WITH\_AES\_256\_GCM\_SHA384 LES 236 COM SHA384 TLS DIE TES DIE AS 256 UNA 300 NOTATION DE 258 UNA 300 NOTATION DE 258 UNA 300 NOTATION TLS\_ECDHE\_RSA\_WITH AES 256 GCM\_SHA384 TLS\_DH\_RSA\_WI TLS\_ECDH\_RSA\_WITH AES 128 CBC\_SHA TLS\_DH\_ANON\_WITH\_SEED\_CBC\_SHA TLS DH RSA WITH SEED CBC SHA TLS ECDHE ECDSA WITH AES 256 CBC SHA384 TLS ECDHE RSA WITH AES 128 CBC SHA TLS ECDHE PSK WITH NULL SHA TLS RSA WITH CAMELLIA 256 CBC SHA256 TLS\_PSK\_WITH\_AES\_256\_GCM\_SHA384 TLS ECDH ECDSA WITH AES 256 GCM SHA384 TLS ECDHE RSA WITH AES 256 CBC SHA TLS ECDH\_RSA\_WITH\_3DES\_EDE\_CBC\_SHA TLS SRP SHA DSS WITH AES 128 CBC SHA TLS ECDH RSA WITH 3DES TLS ECDH anon WITH AES 256 CBC SHA TLS DHE PSK WITH AES 256 CBC SHA3B4 TLS ECDH anon WITH AES 128 CBC SHA TLS ECDHE PSK WITH NULL SHA256 TLS ECDHE RSA WITH AES 128 GCM SHA256

TLS SRP SHA WITH AES 128 CBC SHA TLS ECDH RSA WITH AES 256 CBC SHA384 TLS ECDHE ECDSA WITH AES 128 GCM SHA256 TLS\_ECDHE\_ECDSA\_WITH\_AES\_128\_CBC\_SHA\_TLS\_ECDHE\_RSA\_WITH\_3DES\_EDE\_CBC\_SHA TLS\_DHE\_RSA\_WITH\_AES\_128\_GCM\_SHA256 TLS ECDH ECDSA WITH AES 128 GCM SHA256 TLS ECDHE PSK WITH AES 128 CBC SHA TLS\_DHE\_DSS\_WITH\_AES\_256\_GCM\_SHA384 TLS ECDH RSA WITH AES 128 CBC SHA256 TLS SRP SHA WITH AES 256 CBC SHA TLS DHE DSS WITH CAMELLIA 256 CBC SHA TLS ECDH ECDSA WITH AES 128 CBC SHA TLS SRP SHA RSA WITH 3DES EDE CBC SHA TLS\_DH\_anon\_WITH\_AES\_128\_CBC\_SHA256 TLS\_DH\_anon\_WITH\_CAMELLIA\_128\_CBC\_SHA256 TLS PSK WITH AES 128 CBC SHA256 TLS ECDH anon WITH 3DES EDE CBC SHA TLS\_DH\_DSS\_WITH\_AES\_128\_GCM\_SHA256\_TLS\_DH\_anon\_WITH\_AES\_256\_CBC\_SHA256 TLS\_ECDHE\_PSK\_WITH\_AES\_256\_CBC\_SHA384\_TLS\_ECDHE\_PSK\_WITH\_3DES\_EDE\_CBC\_SHA TLS SRP SHA RSA WITH AES 256 CBC SHA TIS RSA WITH SEED CRC SHA TLS ECDH ECDSA WITH AES 256 CBC SHA384 TLS ECDHE ECDSA WITH AES 128 CBC SHA256 TLS DH anon WITH CAMELLIA 128 CBC SHA TLS DH anon WITH AES 128 GCM SHA256 TLS PSK WITH RC4 128 SHA TLS NTRU NSS WITH AES 256 CBC SHA TLS DHE DSS WITH SEED CBC SHA TLS RSA WITH HC 128 CBC SHA TLS DH anon WITH CAMELLIA 256 CBC SHA TLS\_ECDH\_ECDSA\_WITH\_3DES\_EDE\_CBC\_SHA TLS DHE DSS\_WITH\_AES\_128\_CBC\_SHA256 TLS DHE DSS WITH AES 256 CBC SHA256 TLS\_NTRU\_RSA\_WITH\_AES\_128\_CBC\_SHA TLS\_DHE\_PSK\_WITH\_AES\_128\_CBC\_SHA256 TLS DHE DSS WITH CAMELLIA 256 CBC SHA256 TLS DH DSS WITH CAMELLIA 128 CBC SHA TLS DH RSA WITH CAMELLIA 128 CBC SHA256 TLS DH DSS WITH CAMELLIA 256 CBC SHA TLS\_DH\_DSS\_WITH\_AES\_128\_CBC\_SHA25TLS\_DHE\_RSA\_WITH\_CAMELLIA\_128\_CBC\_SHA TLS\_ECDHE\_PSK\_WITH\_AES\_256\_CBC\_SHA S ECDH RSA WITH AES 128 GCM SHA256 TLS RSA WITH CAMELLIA 128 CBC SHA TLS\_DHE\_RSA\_WITH\_AES\_128\_CBC\_SHATLS\_DHE\_PSK\_WITH\_RC4\_128\_SHA TLS\_DHE\_RSA\_WITH\_AES\_256\_GCM\_SHA384 TLS\_DHE\_RSA\_WITH\_CAMELUA\_128\_CBC\_SHA256 TLS\_DHE\_DSS\_WITH\_CAMELLIA\_128\_CBC\_SHA256\_TLS\_RSA\_WITH\_AES\_256\_CBC\_SHA TLS\_PSK\_WITH\_AES\_256\_CBC\_SHA TLS\_RSA\_PSK\_WITH\_RC4\_128\_SHA TLS\_ECDH\_RSA\_WITH\_AES\_256\_GCM\_SHA3844\_TLS\_RSA\_WITH\_AES\_128\_CBC\_SHA TLS\_DH\_shon\_WITH\_DES\_CBC\_SHA SSL FORTEZZA KEA WITH RC4 128 SHA TLS\_DH\_DSS\_WITH\_AES\_128\_CBC\_SHA TLS PSK WITH AES 128 CBC SHA TLS DHE DSS WITH CAMELLIA 128 CBC SHA TLS DH anon WITH RC4 128 MD5 TLS\_DH\_DSS\_WITH\_AES\_256\_CBC\_SHA\_TLS\_DH\_RSA\_WITH\_AES\_256\_CBC\_SHA256 TLS\_RSA\_WITH\_RABBIT\_CBC\_SHA TLS DH RSA WITH CAMELLA 256 CBC SHA256 TLS\_KRB5\_WITH\_3DES\_EDE\_CBC\_SHA TLS DHE RSA WITH CAMELLA 256 CBC SHA256 TLS\_KRB5\_WITH\_3DES\_EDE\_CBC\_SHA TLS\_RSA\_WITH\_RC4\_128\_MD5 TLS\_NTRU\_RSA\_WITH\_RC4\_128\_SHA\_TLS\_SRP\_SHA\_WITH\_3DES\_EDE\_CBC\_SHA TLS DH RSA WITH CAMELLIA 128 CBC SHA TLS RSA WITH DES CBC SHA TLS DHE DSS WITH DES CBC SHA SSL CK DES 64 CBC WITH MD5 TLS DHE RSA WITH 3DES EDE CBC SHA TLS RSA WITH RC4 128 SHA SSL\_CK\_RC2\_128\_CBC\_WITH\_MD5 SSL\_CK\_DES\_192\_EDE3\_CBC\_WITH\_MD5 TLS\_ECDHE\_ECDSA\_WITH\_RC4 128 SHA TLS\_DH\_RSA\_WITH\_DES\_CBC\_SHA\_TLS\_DHE\_RSA\_WITH\_AES\_256\_CBC\_SHA256 TLS PSK WITH AES 256 CBC SHA384 TLS DH DSS WITH 3DES EDE CBC SHA SSL\_CK\_IDEA\_128\_CBC\_WITH\_MD5 TLS\_KRB5\_WITH\_RC4\_128\_MD5 SSL\_CK\_RC4\_64\_WITH\_MD5 TLS\_KRB5\_WITH\_3DES\_EDE\_CBC\_MD5 TLS DHE RSA WITH AES 128 CBC SHA256 TLS BSA WITH 3DES EDE CBC SHA TLS DH DSS WITH DES CBC SHA TLS RSA PSK WITH AES 256 CBC SHA TLS ECDH ECDSA WITH AES 256 CBC SHATLS RSA WITH IDEA CBC SHA TLS KRB5 WITH IDEA CBC MD5 TLS DH anon WITH 3DES EDE CBC SHA TLS DH DSS WITH AES 256 GCM SHA384 SSL FORTEZZA KEA WITH FORTEZZA CRC SHA TLS DHE DSS WITH 3DES EDE CBC SHA TLS\_DH\_RSA\_WITH\_3DES\_EDE\_CBC\_SHA TLS\_ TLS\_KRBS\_WITH\_DES\_CBC\_MD5 TLS DH RSA WITH AES 128 GCM SHA256 SSL RSA FIPS WITH DES CBC SHA TLS\_KRB5\_WITH\_RC4\_128\_SHA TLS\_DH\_RSA\_WITH\_AES\_256\_CBC\_SHA TLS\_DHE\_PSK\_WITH\_AES\_128\_CBC\_SHA TLS KRB5 WITH IDEA CBC SHA TLS DHE RSA WITH DES CBC SHA TLS\_RSA\_WITH\_AES\_256\_CBC\_SHA256 TLS\_DH\_anon\_WITH\_CAMELLIA\_256\_CBC\_SHA256 TLS DHE DSS WITH AES 128 GCM SHA256 TLS\_DH\_anon\_WITH\_AES\_128\_CBC\_SHATLS\_DH\_RSA\_WITH\_AES\_128\_CBC\_SHA TLS KRRS WITH DES CRC SHA TLS RSA PSK WITH 3DES EDE CBC SHA TLS PSK WITH 3DES EDE CBC SHA SSL CK RC4 128 WITH MD5 TLS RSA PSK WITH AES 128 GCM SHA256 TLS DH anon WITH AES 256 CBC SHA TLS DHE DSS WITH RC4 128 SHA TLS\_RSA\_WITH\_CAMELLIA 256 CBC SHA SSL\_RSA\_FIPS\_WITH\_3DES\_EDE\_CBC SHA TLS RSA WITH AES 128 CBC SHA256 TLS ECDHE RSA WITH RC4 128 SHA TLS\_DH\_DSS\_WITH\_AES\_256\_CBC\_SHA256 TLS\_RSA\_WITH\_HC\_128 CBC\_MD5 TLS\_DHE\_DSS\_WITH\_AES\_128\_CBC\_SHA TLS RSA PSK WITH AES 256 GCM SHA384 TLS\_RSA\_PSK\_WITH\_AES\_128\_CBC\_SHA256 TLS\_NTRU\_NSS\_WITH\_RC4\_128\_SHA\_TLS\_PSK\_WITH\_AES\_128\_GCM\_SHA256 TLS SRP SHA RSA WITH AES 128 CBC SHA ITS DHE RSK WITH CANEELISE SEE CBC SHA TIS DHE RSK WITH CANEELISE SEE CBC SHA A384 TIS NITH URSA WITH 3055 EDE CBC SHA TIS NITH URSA WITH 3055 EDE CBC SHA TIS NITHU RSA WITH 3055 EDE CBC SHA TIS NITHU RSA WITH 3055 EDE CBC SHA TLS DHE DSS WITH AES 256 CBC SHA TLS ECDHE ECDSA WITH AES 256 GCM SHA384 TLS\_DHE\_RSA\_WITH\_SEED\_CBC\_SHA TLS\_ECDHE\_RSA\_WITH\_AES\_128\_CBC\_SHA256 TLS SRP SHA DSS WITH 3DES EDE CBC SHA TLS DH RSA WITH AES 128 CBC SHA256 TLS DH RSA WITH CAMELLIA 256 CBC SHA TLS ECDH ECDSA WITH RC4 128 SHA TLS ECDHE PSK WITH AES 128 CBC SHA256 TLS\_DH\_DSS\_WITH\_SEED\_CBC\_SHA TLS\_DHE\_PSK\_WITH\_3DES\_EDE\_CBC\_SHA TLS RSA PSK WITH AES 128 CBC SHA TLS RSA PSK WITH AES 256 CBC SHA384 TLS ECDH anon WITH RC4 128 SHA TLS RSA WITH AES 256 GCM SHA384 TLS\_DHE\_RSA\_WITH\_AES\_256\_CBC\_SHA TLS ECDH RSA WITH RC4 128 SHA TLS DHE RSA WITH CAMELEIA 128 CBC SHA256 TLS SRP SHA DSS WITH AES 256 CBC SHA TLS DHE PSK WITH AES 256 CBC SHA TLS\_RSA\_WITH AES 128 GCM SHA256 TLS ECDHE ECDSA WITH 3DES EDE CBC SHA TLS ECDH ECDSA WITH AES 128 CBC SHA256 TLS DH DSS WITH CAMELLIA 256 CBC SHA256 TLS ECDHE PSK WITH RC4 128 SHA TLS NTRU RSA WITH AES 256 CBC SHA TLS\_ECDHE\_RSA\_WITH\_AES\_256\_CBC\_SHA384 TLS\_DHE\_PSK\_WITH\_AES\_256\_GCM\_SHA384 TLS\_DH\_DSS\_WITH\_CAMELLIA\_128\_CBC\_SHA256 TLS\_DH\_anon\_WITH\_AES\_256\_GCM\_SHA384 TIS\_UTH AES\_256\_0CM\_SHA384 TIS\_DH RSA\_WITH CAMELLIA 256\_CBC\_SHA256 TIS\_ECDHE\_ECDSA\_WITH\_AES\_256\_CBC\_SHA TIS\_ECDHE\_RSA\_WITH\_AES\_256\_CBC\_SHA TLS\_ECDHE\_RSA\_WITH\_AES\_256\_GCM\_SHA384 TLS\_DH\_RSA\_W TLS\_ECDH\_RSA\_WITH\_AES\_128\_CBC\_SHA TLS\_DH\_ANON\_WITH\_SEED\_CBC\_SHA TLS DH RSA WITH SEED CBC SHA TLS ECDHE ECDSA WITH AES 256 CBC SHA384 TLS ECDHE RSA WITH AES 128 CBC SHA TLS RSA WITH CAMELLIA 256 CBC SHA256 TLS\_PSK\_WITH\_AES\_256\_GCM\_SHA384 TLS ECDH ECDSA WITH AES 256 GCM SHA384 TLS ECDHE RSA WITH AES 256 CBC SHA TLS\_ECUHe\_non\_WITH\_AES\_128\_CBC\_SHA TLS\_ECUH\_anon\_WITH\_AES\_128\_CBC\_SHA TLS\_FCUHE\_RSA\_WITH\_AES\_128\_GCM\_SHA256 TLS ECDH\_RSA\_WITH\_3DES\_EDE\_CBC\_SHA TLS SRP SHA DSS WITH AES 128 CBC SHA TLS ECDH anon WITH AES 256 CBC SHA TLS DHE PSK WITH AES 256 CBC SHA384

### DES

- Data Encryption Standard from 1976
- ▶ Extremely low-security 56-bit key
- ▶ Some sort of fix: 3DES (112-bit or 168-bit key)
- Main problem with 3DES: it's slow

### DES

- Data Encryption Standard from 1976
- Extremely low-security 56-bit key
- ▶ Some sort of fix: 3DES (112-bit or 168-bit key)
- Main problem with 3DES: it's slow

### MD5

- ▶ Hash algorithm by Rivest from 1992
- Collision-resistance totally broken
- Also more advanced attacks (chosen-prefix collision attack)
- ▶ Weaknesses used to create a rogue CA certificate in 2008
- Weaknesses used against Windows update in Flame malware

TLS SRP SHA WITH AES 128 CBC SHA TLS ECDH RSA WITH AES 256 CBC SHA384 TLS ECDHE ECDSA WITH AES 128 GCM SHA256 TLS\_ECDHE\_ECDSA\_WITH\_AES\_128\_CBC\_SHA\_TLS\_ECDHE\_RSA\_WITH\_3DES\_EDE\_CBC\_SHA TLS\_DHE\_RSA\_WITH\_AES\_128\_GCM\_SHA256 TLS ECDH ECDSA WITH AES 128 GCM SHA256 TLS ECDHE PSK WITH AES 128 CBC SHA TLS\_DHE\_DSS\_WITH\_AES\_256\_GCM\_SHA384 TLS ECDH RSA WITH AES 128 CBC SHA256 TLS SRP SHA WITH AES 256 CBC SHA TLS DHE DSS WITH CAMELLIA 256 CBC SHA TLS ECDH ECDSA WITH AES 128 CBC SHA TLS SRP SHA RSA WITH 3DES EDE CBC SHA TLS\_DH\_anon\_WITH\_AES\_128\_CBC\_SHA256 TLS\_DH\_anon\_WITH\_CAMELLIA\_128\_CBC\_SHA256 TLS PSK WITH AES 128 CBC SHA256 TES ECOH anon WITH 3DES EDE CRC SHA TLS\_DH\_DSS\_WITH\_AES\_128\_GCM\_SHA256\_TLS\_DH\_anon\_WITH\_AES\_256\_CBC\_SHA256 TLS\_ECDHE\_PSK\_WITH\_AES\_256\_CBC\_SHA384 TLS\_ECDHE\_PSK\_WITH\_AES\_256\_CBC\_SHA384 TLS SRP SHA RSA WITH AES 256 CBC SHA TLS RSA WITH SEED CBC SHA TLS ECDH ECDSA WITH AES 256 CBC SHA384 TLS ECDHE ECDSA WITH AES 128 CBC SHA256 TLS DH anon WITH CAMELLIA 128 CBC SHA TLS DH anon WITH AES 128 GCM SHA256 TLS PSK WITH RC4 128 SHA TLS NTRU\_NSS\_WITH\_AES\_256\_CBC\_SHA TLS DHE DSS WITH SEED CBC SHA TLS RSA WITH HC 128 CBC SHA TLS DH anon WITH CAMELLIA 256 CBC SHA TLS\_ECDH\_ECDSA\_WITH\_3DES\_EDE\_CBC\_SHA\_TLS\_DHE\_DSS\_WITH\_AES\_128\_CBC\_SHA256 TLS\_DHE\_DSS\_WITH\_AES\_256\_CBC\_SHA256 TLS\_NTRU\_RSA\_WITH\_AES\_128\_CBC\_SHA TLS\_DHE\_PSK\_WITH\_AES\_128\_CBC\_SHA256 TLS DHE DSS WITH CAMELLIA 256 CBC SHA256 TLS DH DSS WITH CAMELLIA 128 CBC SHA TLS DH RSA WITH CAMELLIA 128 CBC SHA256 TLS DH DSS WITH CAMELLIA 256 CBC SHA TLS\_DH\_DSS\_WITH\_AES\_128\_CBC\_SHA25TLS\_DHE\_RSA\_WITH\_CAMELLIA\_128\_CBC\_SHA TLS\_ECDHE\_PSK\_WITH\_AES\_256 CBC SHA ILS ECDH RSA WITH AES 128 GCM SHA256 TLS RSA WITH CAMELLIA 128 CBC SHA TLS\_DHE\_DSS\_WITH\_CAMELLIA\_128\_CBC\_SHA256\_TLS\_RSA\_WITH\_AES\_256\_CBC\_SHA TLS\_PSK\_WITH\_AES\_256\_CBC\_SHA TLS\_DHE\_RSA\_WITH\_AES\_128\_CBC\_SHATLS\_DHE\_PSK\_WITH\_RC4\_128\_SHA TLS\_DHE\_RSA\_WITH\_AES\_256\_GCM\_SHA384 TLS\_RSA\_WITH\_CAMELUA\_128\_CBC\_SHA256 TLS\_RSA\_PSK\_WITH\_RC4\_128\_SHA TLS\_ECDH\_RSA\_WITH\_AES\_256\_GCM\_SRA384 TLS\_RSA\_WITH\_AES\_128\_CBC\_SHA SSL FORTEZZA KEA WITH RC4 128 SHA WITH DES CBC SHA TLS\_DH\_DSS\_WITH\_AES\_128\_CBC\_SHA TLS PSK WITH AES 128 CBC SHA TLS DHE DSS WITH CAMELLIA 128 CBC SHA TLS DH anon WITH RC4 128 MD5 TLS\_DH\_DSS\_WITH\_AES\_256\_CBC\_SHA\_TLS\_DH\_RSA\_WITH\_AES\_256\_CBC\_SHA256 TLS\_RSA\_WITH\_RABBIT\_CBC\_SHA TLS DH RSA WITH CAMELLA Z56 CBC SHA256 TLS KRB5 WITH 3DES EDE CBC SHA TLS DH RSA WITH CAMELLA Z56 CBC SHA256 TLS KRB5 WITH 3DES EDE CBC SHA TLS\_NTRU\_RSA\_WITH\_RC4\_128\_SHA\_TLS\_SRP\_SHA\_WITH\_3DES\_EDE\_CBC\_SHA TLS RSA WITH RC4 128 MD5 TLS DH RSA WITH CAMELLIA 128 CBC SHA TLS RSA WITH DES CBC SHA. TLS DHE DSS WITH DES CBC SHA SSL CK DES 64 CBC WITH MD5 TLS DHE RSA WITH 3DES EDE CBC SHA TLS RSA WITH RC4 128 SHA SSL\_CK\_RC2\_128\_CBC\_WITH\_MD5 SSL\_CK\_DES\_192\_EDE3\_CBC\_WITH\_MD5 TLS ECDHE ECDSA WITH RC4 128 SHA TLS\_DH\_RSA\_WITH\_DES\_CBC\_SHA\_TLS\_DHE\_RSA\_WITH\_AES\_256\_CBC\_SHA256 TLS PSK WITH AES 256 CBC SHA384 TLS DH DSS WITH 3DES EDE CBC SHA SSL\_CK\_IDEA\_128\_CBC\_WITH\_MD5 TLS\_KRB5\_WITH\_RC4\_128\_MD5 SSL\_CK\_RC4\_64\_WITH\_MD5\_TLS\_KRB5\_WITH\_3DES\_EDE\_CBC\_MD5\_TLS\_DHE\_RSA\_WITH\_AES\_128\_CBC\_SHA256 TLS BSA WITH 3DES EDE CBC SHA TLS DH DSS WITH DES CBC SHA TLS RSA PSK WITH AES 256 CBC SHA TLS ECDH ECDSA WITH AES 256 CBC SHATLS RSA WITH IDEA CBC SHA TLS KR85 WITH IDEA CBC TLS DH anon WITH 3DES EDE CBC SHA TLS DH DSS\_WITH\_AES\_256\_GCM\_SHA384 SSL FORTEZZA KEA WITH FORTEZZA CBC SHA TLS DHE DSS WITH 3DES EDE CBC SHA TLS\_DH\_RSA\_WITH\_3DES\_EDE\_CBC\_SHA TLS\_ TLS\_KRB5\_WITH\_DES\_CBC\_MD5 TLS DH RSA WITH AES 128 GCM SHA256 WITH DES CBC SHA TLS\_KRB5\_WITH\_RC4\_128\_SHA TLS\_DH\_RSA\_WITH\_AES\_256\_CBC\_SHA TLS DHE PSK WITH AES 128 CBC SHA TLS KRB5 WITH IDEA CBC SHA TIS THE RSA WITH DES CBC SHA TLS\_RSA\_WITH\_AES\_256\_CBC\_SHA256 TLS\_DH\_anon\_WITH\_CAMELLIA\_256\_CBC\_SHA256 TLS DHE DSS WITH AES 128 GCM SHA256 TLS\_DH\_anon\_WITH\_AES\_128\_CBC\_SHATLS\_DH\_RSA\_WITH\_AES\_128\_CBC\_SHA TLS KRB5 WITH DES CBC SHA TLS RSA PSK WITH 3DES EDE CBC SHA SSL CK RC4 128 WITH MD5 TLS RSA PSK WITH AES 128 GCM SHA256 TLS DH anon WITH AES 256 CBC SHA TLS PSK WITH 3DES EDE CBC SHA TLS DHE DSS WITH RC4 128 SHA TLS\_RSA\_WITH\_CAMELLIA 256 CBC\_SHA\_SSL\_RSA\_FIPS\_WITH\_3DES\_EDE\_CBC\_SHA TLS RSA WITH AES 128 CBC SHA256 TLS ECDHE RSA WITH RC4 128 SHA TLS\_DH\_DSS\_WITH\_AES\_256\_CBC\_SHA256 TLS\_RSA\_WITH\_HC\_128\_CBC\_MD5 TLS\_DH\_DSS\_WITH\_AES\_256\_CBC\_SHA256 TLS\_RSA\_WITH\_HC\_128\_CBC\_MD5 TLS\_RSA\_PSK\_WITH\_AES\_128\_CBC\_SHA256 TLS\_RSA\_PSK\_WITH\_AES\_128\_CBC\_SHA256 TLS\_SRP\_SHA\_RSA\_WITH\_AES\_128\_CBC\_SHA TLS\_NTRU\_NSS\_WITH\_RC4\_128\_SHA\_TLS\_PSK\_WITH\_AES\_128\_GCM\_SHA256 TLS\_DHE\_RSA\_WITH\_CAMELUA\_256\_CBC\_SHA TLS DHE DSS WITH AES 256 CBC SHA TLS ECDHE ECDSA WITH AES 256 GCM SHA384 SHA TLS\_NTRU\_NSS\_WITH\_3DES\_EDE\_CBC\_SHA TLS\_DHE\_RSA\_WITH\_SEED\_CBC\_SHA TLS\_ECDHE\_RSA\_WITH\_AES\_128\_CBC\_SHA256 TLS DHE PSK WITH AES 128 GCM SHA256 TLS SRP SHA DSS WITH 3DES EDE CBC SHA TLS DH RSA WITH AES 128 CBC SHA256 TLS DH RSA WITH CAMELLIA 256 CBC SHA TLS ECDH ECDSA WITH RC4 128 SHA TLS\_ECDHE\_PSK\_WITH\_AES\_128\_CBC\_SHA256 TLS RSA PSK WITH AES 128 CBC SHA TLS RSA PSK WITH AES 256 CBC SHA384 TLS ECDH anon WITH RC4 128 SHA TLS RSA WITH AES 256 GCM SHA384 TLS\_DHE\_RSA\_WITH\_AES\_256\_CBC\_SHA TLS ECDH RSA WITH RC4 128 SHA TLS DHE BSA WITH CAMELEIA 128 CBC SHA256 TLS SRP SHA DSS WITH AES 256 CBC SHA TLS DHE PSK WITH AES 256 CBC SHA TLS\_RSA\_WITH AES 128 GCM SHA256 TLS\_ECDHE\_ECDSA\_WITH 3DES EDE CBC SHA TLS ECDH ECDSA WITH AES 128 CBC SHA256 TLS DH DSS WITH CAMELLIA 256 CBC SHA256 TLS ECDHE PSK WITH RC4 128 SHA TLS NTRU RSA WITH AES 256 CBC SHA TLS ECDHE RSA WITH AES 256 CBC SHA384 TLS DHE PSK WITH AES 256 GCM\_SHA384 TLS\_DH\_DSS\_WITH\_CAMELLIA\_128\_CBC\_SHA256 TLS\_DH\_anon\_WITH\_AES\_256\_GCM\_SHA384 TIS\_DH RSA\_WITH\_CAMELLIA 256 CBC\_SHA256 TIS\_DH RSA\_WITH\_CAMELLIA 256 CBC\_SHA256 TIS\_ECDHE\_ECDSA\_WITH\_AES\_256 CBC\_SHA TIS\_ECDH\_RSA\_WITH\_AES\_256\_CBC\_SHA TLS\_ECDHE\_RSA\_WITH\_AES\_256\_GCM\_SHA384 TLS\_DH\_RSA\_WITH\_SEED\_CBC\_SHA TLS\_ECDH\_RSA\_WITH\_AES\_128\_GCC\_SHA TLS\_DH\_RSA\_WITH\_SEED\_CBC\_SHA TLS ECDHE ECDSA WITH AES 256 CBC SHA384 TLS ECDHE RSA WITH AES 128 CBC SHA TLS\_RSA\_WITH\_CAMELLIA\_256\_CBC\_SHA256 TLS\_PSK\_WITH\_AES\_256\_GCM\_SHA384 TLS ECDH ECDSA WITH AES 256 GCM SHA384 TLS ECDHE RSA WITH AES 256 CBC SHA TLS\_ECUHe\_non\_WITH\_AES\_128\_CBC\_SHA TLS\_ECUH\_anon\_WITH\_AES\_128\_CBC\_SHA TLS\_FCUHE\_RSA\_WITH\_AES\_128\_GCM\_SHA256 TLS ECOH RSA WITH 3DES EDE CRC SHA TLS SRP SHA DSS WITH AES 128 CBC SHA TLS ECDH RSA WITH 3DES TLS ECDH anon WITH AES 256 CBC SHA TLS DHE PSK WITH AES 256 CBC SHA384

TLS SRP SHA WITH AES 128 CBC SHA TLS ECDH RSA WITH AES 256 CBC SHA384 TLS ECDHE ECDSA WITH AES 128 GCM SHA256 TLS ECDHE ECDSA WITH AES 128 CBC SHA TLS ECDH ECDSA WITH AES 128 GCM SHA256 TLS ECDHE PSK WITH AES 128 CBC SHA TLS DHE RSA WITH AES 128 GCM SHA256 TLS DHE DSS WITH AES 256 GCM SHA384 TLS ECDH RSA WITH AES 128 CBC SHA256 TLS SRP SHA WITH AES 256 CBC SHA TLS\_DHE\_DSS\_WITH\_CAMELLIA\_256\_CBC\_SHA TLS\_ECDH\_EU/DSA\_WITH\_Ab5\_120\_LOD\_DT BC\_SHA256 TLS\_DH\_anon\_WITH\_AB5\_128\_CBC\_SHA256 TLS\_DH\_anon\_WITH\_CAMELLIA\_128\_CBC\_SHA256 TLS ECDH ECDSA WITH AES 128 CBC SHA TLS PSK WITH AES 128 CBC SHA256 TLS\_DH\_DSS\_WITH\_AES\_128\_GCM\_SHA256\_TLS\_DH\_anon\_WITH\_AES\_256\_CBC\_SHA256 TLS\_ECDHE\_PSK\_WITH\_AES\_256\_CBC\_SHA384 TLS SRP SHA RSA WITH AES 256 CBC SHA TLS RSA WITH SEED CBC SHA TLS ECDH ECDSA WITH AES 256 CBC SHA384 TLS ECDHE ECDSA WITH AES 128 CBC SHA256 TLS DH anon WITH CAMELLIA 128 CBC SHA TLS DH anon WITH AES 128 GCM SHA256 TLS PSK WITH RC4 128 SHA TLS NTRU NSS WITH AES 256 CBC SHA TLS DHE DSS WITH SEED CBC SHA TLS RSA WITH HC 128 CBC SHA TLS DH anon WITH CAMELLIA 256 CBC SHA TLS DHE DSS WITH AES 256 CBC SHA256 TLS DHE DSS WITH AES 128 CBC SHA256 TLS NTRU RSA\_WITH\_AES\_128\_CBC\_SHA TLS\_DHE\_PSK\_WITH\_AES\_128\_CBC\_SHA256 TLS DHE DSS WITH CAMELLIA 256 CBC SHA256 TLS DH DSS WITH CAMELLIA 128 CBC SHA TLS DH RSA WITH CAMELLIA 128 CBC SHA256 TLS DH DSS WITH CAMELLIA 256 CBC SHA TLS\_DH\_DSS\_WITH\_AES\_128\_CBC\_SHA25TLS\_DHE\_RSA\_WITH\_CAMELLIA\_128\_CBC\_SHA TLS\_ECDHE\_PSK\_WITH\_AES\_256\_CBC\_SHA TLS\_DHE\_RSA\_WITH\_AES\_128\_CBC\_SHATLS\_DHE\_PSK\_WITH\_RC4\_128\_SHA TLS\_DHE\_RSA\_WITH\_AES\_256\_CCM\_SHA384 TLS\_DHE\_RSA\_WITH\_CARELUA\_128\_CBC\_SHA256 S ECDH RSA WITH AES 128 GCM SHA256 TLS RSA WITH CAMELLIA 128 CBC SHA TLS\_DHE\_DSS\_WITH\_CAMELLIA\_128\_CBC\_SHA256\_TLS\_RSA\_WITH\_AES\_256\_CBC\_SHA TLS\_PSK\_WITH\_AES\_256\_CBC\_SHA TLS\_RSA\_PSK\_WITH\_RC4\_128\_SHA TLS\_ECDH\_RSA\_WITH\_AES\_256\_GCM\_SHA384 TLS\_RSA\_WITH\_AES\_128\_CBC\_SHA SSL FORTEZZA KEA WITH RC4 128 SHA TLS\_DH\_DSS\_WITH\_AES\_128\_CBC\_SHA TLS PSK WITH AES 128 CBC SHA TLS DHE DSS WITH CAMELLIA 128 CBC SHA TLS\_DH\_DSS\_WITH\_AES\_256\_CBC\_SHA\_TLS\_DH\_RSA\_WITH\_AES\_256\_CBC\_SHA256 TLS\_RSA\_WITH\_RABBIT\_CBC\_SHA TLS DH RSA WITH AES 256 GCM SHA384 TLS DHE RSA WITH CAMELUA 256 CBC SHA256 TLS NTRU RSA WITH RC4 128 SHA TLS DH RSA WITH CAMELLIA 128 CBC SHA TLS RSA WITH RC4 128 SHA TLS ECDHE ECDSA WITH RC4 128 SHA TLS DHE RSA WITH AES 256 CBC SHA256 TLS PSK WITH AES 256 CBC SHA384 TLS DHE RSA WITH AES 128 CBC SHA256 TLS RSA PSK WITH AES 256 CBC SHA TLS ECDH ECDSA WITH AES 256 CBC SHATLS RSA WITH IDEA CBC SHA TLS DH DSS WITH AES 256 GCM SHA384 SSL FORTEZZA KEA WITH FORTEZZA CBC SHA TLS DH RSA WITH AES 128 GCM SHA256 TLS KRB5 WITH RC4 128 SHA TLS DH RSA\_WITH\_AES\_256\_CBC\_SHA TLS DHE PSK WITH AES 128 CBC SHA TLS KR85 WITH IDEA CBC SHA TLS DHE DSS WITH AES 128 GCM SHA256 TLS DH anon WITH CAMELLIA 256 CBC SHA256 TLS RSA WITH AES 256 CBC SHA256 TLS\_DH\_anon\_WITH\_AES\_128\_CBC\_SHATLS\_DH\_RSA\_WITH\_AES\_128\_CBC\_SHA TLS RSA PSK WITH AES 128 GCM SHA256 TLS DH anon WITH AES 256 CBC SHA TLS DHE DSS WITH RC4 128 SHA TLS RSA WITH AES 128 CBC SHA256 TLS\_RSA\_WITH\_CAMELLIA\_256 CBC\_SHA TLS ECDHE RSA WITH RC4 128 SHA TLS RSA PSK WITH AES 256 GCM SHA384 TLS DHE DSS WITH AES 128 CBC SHA TLS\_RSA\_PSK\_WITH\_AES\_128\_CBC\_SHA256 TLS DH DSS WITH AES 256 CBC SHA256 TLS\_NTRU\_NSS\_WITH\_AES\_128\_CBC\_SHA TLS\_NTRU\_NSS\_WITH\_RC4\_128\_SHA\_TLS\_PSK\_WITH\_RES\_128\_GCM\_SHA256 TLS SRP SHA RSA WITH AES 128 CBC SHA TLS DHE DSS WITH AES 256 CBC SHA TLS ECDHE ECDSA WITH AES 256 GCM SHA384 TLS\_DHE\_RSA\_WITH\_SEED\_CBC\_SHA TLS\_ECDHE\_RSA\_WITH\_AES\_128\_CBC\_SHA256 TLS DHE PSK WITH AES 128 GCM SHA256 TLS DH RSA WITH AES 128 CBC SHA256 TLS DH RSA WITH CAMELLIA 256 CBC SHA TLS ECDH ECDSA WITH RC4 128 SHA TLS\_ECDHE\_PSK\_WITH\_AES 128 CBC\_SHA256 TLS RSA PSK WITH AES 128 CBC SHA TLS RSA PSK WITH AES 256 CBC SHA384 TLS ECDH anon WITH RC4 128 SHA TLS RSA WITH AES 256 GCM SHA384 TLS\_DHE\_RSA\_WITH\_AES\_256\_CBC\_SHA TLS ECDH RSA WITH RC4 128 SHA TLS\_DHE\_RSA\_WITH\_CAMELEIA\_128\_CBC\_SHA256 TLS SRP SHA DSS WITH AES 256 CBC SHA TLS DHE PSK WITH AES 256 CBC SHA TLS\_RSA\_WITH\_AES\_128\_GCM\_SHA256 TLS ECDH ECDSA WITH AES 128 CBC SHA256 TLS DH DSS WITH CAMELLIA 256 CBC SHA256 TLS ECDHE PSK WITH RC4 128 SHA TLS\_NTRU\_RSA\_WITH\_AES\_256\_CBC\_SHA\_TLS\_ECDHE\_RSA\_WITH\_AES\_256\_CBC\_SHA384 TLS\_DHE\_PSK\_WITH\_AES\_256\_GCM\_SHA384 TLS\_ECDUE\_ECDCA\_WITH\_AES\_256\_GCM\_SHA384 TLS\_DH\_DSS\_WITH\_CAMELLIA\_128\_CBC\_SHA256 TLS\_DH\_anon\_WITH\_AES\_256\_GCM\_SHA384 TIS\_UTH AES\_256\_0CM\_SHA384 TIS\_DH RSA\_WITH CAMELLIA 256\_CBC\_SHA256 TIS\_ECDHE\_ECDSA\_WITH\_AES\_256\_CBC\_SHA TIS\_ECDHE\_RSA\_WITH\_AES\_256\_CBC\_SHA TLS\_ECDHE\_RSA\_WITH\_AES\_256\_GCM\_SHA384 TLS\_DH\_RSA\_W TLS\_ECDH\_RSA\_WITH\_AES\_128\_CBC\_SHA TLS\_DH\_ANON\_WITH\_SEED\_CBC\_SHA TLS DH RSA WITH SEED CBC SHA TLS ECDHE ECDSA WITH AES 256 CBC SHA384 TLS ECDHE RSA WITH AES 128 CBC SHA TLS\_PSK\_WITH\_AES\_256\_GCM\_SHA384 TLS RSA WITH CAMELLIA 256 CBC SHA256 TLS ECDH ECDSA WITH AES 256 GCM SHA384 TLS ECDHE RSA WITH AES 256 CBC SHA TLS\_ECUHe\_non\_WITH\_AES\_128\_CBC\_SHA TLS\_ECUH\_anon\_WITH\_AES\_128\_CBC\_SHA TLS\_FCUHE\_RSA\_WITH\_AES\_128\_GCM\_SHA256 TLS SRP SHA DSS WITH AES 128 CBC SHA TLS ECDH anon WITH AES 236 CBC SHA TLS DHE PSK WITH AES 256 CBC SHA384

### RC4

- Stream cipher by Rivest from 1987
- Multiple attacks, also against its use in TLS (AlFardan, Bernstein, Paterson, Poettering, Schuldt, 2013).
- ► Appelbaum, 2013: "RC4 is broken in real time by the #NSA"

### RC4

- Stream cipher by Rivest from 1987
- Multiple attacks, also against its use in TLS (AlFardan, Bernstein, Paterson, Poettering, Schuldt, 2013).
- ► Appelbaum, 2013: "RC4 is broken in real time by the #NSA"

- CBC needs full blocks of plaintext
- Use padding to fill up to full block
- ▶ Padding oracle: Decryption leaks whether padding is correct

### RC4

- Stream cipher by Rivest from 1987
- Multiple attacks, also against its use in TLS (AlFardan, Bernstein, Paterson, Poettering, Schuldt, 2013).
- Appelbaum, 2013: "RC4 is broken in real time by the #NSA"

- CBC needs full blocks of plaintext
- Use padding to fill up to full block
- Padding oracle: Decryption leaks whether padding is correct
- ► TLS before 1.1: check MAC only if padding is correct
- Different error message for incorrect padding or incorrect MAC

### RC4

- Stream cipher by Rivest from 1987
- Multiple attacks, also against its use in TLS (AlFardan, Bernstein, Paterson, Poettering, Schuldt, 2013).
- Appelbaum, 2013: "RC4 is broken in real time by the #NSA"

- CBC needs full blocks of plaintext
- Use padding to fill up to full block
- Padding oracle: Decryption leaks whether padding is correct
- ▶ TLS before 1.1: check MAC only if padding is correct
- Different error message for incorrect padding or incorrect MAC
- ▶ Fix: always check MAC, but "small timing channel" (RFC 4346)

### RC4

- Stream cipher by Rivest from 1987
- Multiple attacks, also against its use in TLS (AlFardan, Bernstein, Paterson, Poettering, Schuldt, 2013).
- Appelbaum, 2013: "RC4 is broken in real time by the #NSA"

- CBC needs full blocks of plaintext
- Use padding to fill up to full block
- ▶ Padding oracle: Decryption leaks whether padding is correct
- ► TLS before 1.1: check MAC only if padding is correct
- Different error message for incorrect padding or incorrect MAC
- ▶ Fix: always check MAC, but "small timing channel" (RFC 4346)
- Timing channel exploited by "Lucky 13" attack (AlFardan and Paterson, 2013)

|                                                                                                    |                                                                                                    | TLS ECDH RSA WITH AES 256 CBC SHA384                                                     |
|----------------------------------------------------------------------------------------------------|----------------------------------------------------------------------------------------------------|------------------------------------------------------------------------------------------|
| TLS_ECDHE_ECDSA_WITH_AES_128_GCM_SHA256                                                                                                    | TLS_SRP_SHA_WITH_AES_128_CBC_SHA<br>TLS_ECDHE_ECDSA_WITH_AES_128_CBC_SHA                                                               |                                                                                          |
| TLS_ECDH_ECDSA_WITH_AES_128_GCM_SHA256                                                                                                    | TLS_DHE_RSA_WITH_AES_128_GC                                                                                                    | M_SHA256 TLS_ECDHE_PSK_WITH_AES_128_CBC_SHA                                              |
| TLS ECDH RSA WITH AES 128 CBC SHA256                                                                                                    |                                                                                                    | SSRP_SHA_WITH_AES_256_CBC_SHA                                                            |
| TLS PSK WITH AES 128                                                                                                    |                                                                                                    | ECDH_ECDSA_WITH_AES_128_CBC_SHA                                                          |
| ILS_PSK_WITH_AES_128                                                                                                    | TLS_DH_DSS_WITH_AES_128_GCM_SHA256_TLS_DH_anon_WITH_AES_128_GCM_SHA256_TLS_DH_anon_WITH_AES_128_GCM_SHA256_TLS_DH_anon_WITH_AES_256_CB | on_WITH_CAMELLIA_128_CBC_SHA256                                                          |
| TLS_SRP_SHA_RSA_WITH_AES_256_CBC_SHA                                                                                                    |                                                                                                    |                                                                                          |
| TLS ECDHE ECDSA WITH AES 128 CBC SHA256                                                                                                    | TLS_RSA_WITH_SEED_CE<br>TLS_DH anon_WITH_CAMELUA_128_CBC_SHA                                                                           |                                                                                          |
| TLS PSK WITH RC4 128 SHA                                                                                                    | TLS_DH anon with                                                                                                    | H_AES_128_GCM_SHA256<br>CBC_SHA TLS RSA WITH HC 128 CBC SHA                              |
| TLS DH anon WITH CAMELLIA 256 CBC SHA                                                                                                    |                                                                                                    |                                                                                          |
| TLS_DHE_DSS_WITH_AES_256_CBC_SHA256                                                                                                    | TLS_DHE_DSS_WITH_AI<br>TLS_NTRU_RSA_WITH_AES_128_CBC_SHATLS_DHF                                                                        | ES_128_CBC_SHA256<br>PSK WITH AES 128 CBC SHA256                                         |
|                                                                                                    | DH DSS WITH CAMELLIA 128 CBC SHA                                                                                                    | TLS DH RSA WITH CAMELLIA 128 CBC SHA256                                                  |
| TLS_DH_DSS_WITH_CAMELLIA_256_CBC_SHA<br>TLS_DH_DSS_WITH_AES_1                                                                                                    | 28_CBC_SHA25TLS_DHE_RSA_WITH_CAMELLIA_128_CBC_SHA                                                                                      |                                                                                          |
| TLS ECDHE PSK WITH AES 256 CBC SHA<br>TLS ECDH RSA WITH AES 128 GCM SHA256 TLS RSA WITH CAMELLIA 12                                                                                                    |                                                                                                    |                                                                                          |
| TLS DHE DSS WITH CAMELLIA 128 CBC SHA256 TLS_RSA_WITH                                                                                                    | AES_256_CBC_SHA TLS_DHE_RSA_WITH_AES_128_CBC_SHATLS                                                                                    | DHE PSK WITH RC4 128 SHA                                                                 |
| TLS PSK WITH AES 256 CBC SHA<br>TLS RSA PŠK WITH RC4 128 SHA                                                                                                    |                                                                                                    | TLS_DHE_RSA_WITH_AES_256_GCM_SHA384<br>TLS_RSA_WITH_CAMELLIA_128_CBC_SHA256              |
| TLS_ECDH_RSA_WITH_AES_256_GCM_SHA384_TLS_RSA_WITH_AES_128_CBC_S                                                                                                    | A SSL_FORTEZZA_KEA_WITH_RC4_128_SHA                                                                                                    | 125/13/01/11/04/122/0220/04/020                                                          |
| TLS DHE DSS WITH CAMELLIA 128 CBC SHA                                                                                                    | TLS_DH_DSS_WITH_AES_128_CBC_SHA TLS_PSK                                                                                                | _WITH_AES_128_CBC_SHA                                                                    |
| TLS DH RSA WITH AES 256 GCM SHA384                                                                                                    | TLS DH DSS WITH AES 256 CBC SH                                                                                                    | IA TLS DH RSA WITH AES 256 CBC SHA256<br>TLS RSA WITH RABBIT_CBC_SHA<br>WITH_RCA_128_SHA |
| TLS_DHE_RSA_WITH_CAMELUA_256_CBC_SHA256                                                                                                    | TLS_NTRU_RSA_                                                                                                    | WITH RC4_128_SHA                                                                         |
| TLS_DH_RSA_WITH_CAMELLIA_128_CBC_SHA                                                                                                    |                                                                                                    |                                                                                          |
| TLS RSA WITH RC4 128 SHA                                                                                                    |                                                                                                    |                                                                                          |
| TLS_ECDHE_ECDSA_WITH_RC4_128_SHA<br>TLS_PSK_WITH_AES_256_CBC_SHA384                                                                                                    |                                                                                                    | TLS_DHE_RSA_WITH_AES_256_CBC_SHA256                                                      |
| 1L5_P5K_W11H_AE5_256_CBC_5HA384                                                                                                    |                                                                                                    |                                                                                          |
|                                                                                                    |                                                                                                    | TLS_DHE_RSA_WITH_AES_128_CBC_SHA256                                                      |
|                                                                                                    |                                                                                                    | TLS_RSA_PSK_WITH_AES_256_CBC_SHA                                                         |
| TLS_ECDH_ECDSA_WITH_AES_256_CBC_SHA TLS_RSA_WITH_IDEA_CBC_SHA                                                                                                    |                                                                                                    |                                                                                          |
|                                                                                                    | SSL_FORTEZZA_KEA_WITH_FORTEZZA_CBC_SHA                                                                                                 | TLS_DH_DSS_WITH_AES_256_GCM_SHA384<br>TLS_DH_RSA_WITH_AES_128_GCM_SHA256                 |
| TIC KORE WITH                                                                                                    | RC4_128_SHA TLS_DH_RSA_WITH_AES_256_CBC_SHA                                                                                            |                                                                                          |
|                                                                                                    |                                                                                                    | TLS_DHE_PSK_WITH_AES_128_CBC_SHA                                                         |
| TLS_DHE_DSS_WITH_AES_128_GCM_SHA256<br>TLS_DH_anon_WITH_AES_128_CBC_SHATL                                                                                                    | DH RSA WITH AES 128 CBC SHA TLS_RSA_WITH_AES_256_CBC                                                                                   | SHA256 TLS_DH_anon_WITH_CAMELLIA_256_CBC_SHA256                                          |
| TLS RSA PSK WITH AES 128 GCM SHA256                                                                                                    | TLS DH anon WITH AES 256 CBC SHA                                                                                                    |                                                                                          |
| TLS DHE DSS WITH RC4 128 SHA                                                                                                    | TI'S BSA WITH AES 128 CBC SHA256 THE DEAL WITH OF                                                                                      | MELLIA 256 CBC SHA                                                                       |
| TLS_ECDHE_RSA_WITH_RC4_128_SHA TLS_RSA_PSK_WITH_AES_256_GCM_<br>TLS_DH_DSS_WITH_AES_256_CBC_SHA256                                                                                                    | TIS DUE DES WITH ARS 128 CBC SUA                                                                                                    | RSA PSK WITH AFS 128 CRC SH4256                                                          |
|                                                                                                    | NTRU_NSS_WITH_AES_128_CBC_SHA TLS_NTRU_NSS_WITH_RC4_                                                                                   | TLS_SRP_SHA_RSA_WITH_AES_128_CBC_SHA<br>TLS_PSK_WITH_AES_128_GCM_SHA256                  |
| TLS_DHE_RSA_WITH_CAMELUA_256_CBI<br>TLS_ECDHE_ECDSA_WITH_AES_256_GCM_SHA384                                                                                                    |                                                                                                    |                                                                                          |
| TLS DHE PSK WITH AES 120                                                                                                    | GCM SHA256 TI S DH BSA WITH CAMELLIA 256 C                                                                                             | TLS ECDHE RSA WITH AES 128 CBC SHA256                                                    |
| TLS_ECDHE_PSK_WITH_AES_128_CBC_SHA25                                                                                                    | TLS DH DSS WITH SEED CBC SHA TLS_RSA_PSK_WITH                                                                                          | AES_128_CBC_SHA                                                                          |
| TLS_ECDHE_PSK_WITH_AES_128_CBC_SHA25                                                                                                    | TLS RSA WITH AES 256 GCM SHA384 TLS_DHE_RSA_WITH_AES 256                                                                               | CBC_SHA TLS_RSA_PSK_WITH_AES_256_CBC_SHA384<br>TLS_ECDF_anon_WITH_RC4_128_SHA            |
| TLS SRP SHA DSS WITH AES 256 CBC SHA TLS DHE P                                                                                                    | TLS ECDH RSA WITH RC4 128 SHA                                                                                                    | TLS_DHE_RSA_WITH_CAMELEIA_128_CBC_SHA256                                                 |
| TLS DH DSS WITH CAL                                                                                                    | IELLIA 256 CBC SHA256 TLS_RSA_WITH_AES_128_GCM_SHA256                                                                                  | TLS_ECDH_ECDSA_WITH_AES_128_CBC_SHA256                                                   |
| TLS_ECDHE_PSK_WITH_RC4_128_SHA                                                                                                    |                                                                                                    | A TLS_ECDHE_RSA_WITH_AES_256_CBC_SHA384                                                  |
|                                                                                                    | TLS_DHE_PSK_WITH_AES_256_GCM_SHA384                                                                                                    | TLS ECDHE ECDSA WITH AES 256 CBC SHA384                                                  |
| TIS ECDH RSA WITH AES 128 CBC SHA                                                                                                    | TLS_DH_RSA_WITH_CAMELLIA_256_C                                                                                                    | S 256 CBC SHA256<br>S 256 CBC SHA TLS ECDHE RSA WITH AES 128 CBC SHA                     |
| TS_ECHE_EDDS_WITH_ASS_26C_ECHA TIS_ECHE_COSTANT TS_ECHE_EDDS_WITH_ASS_256_ECHA TIS_ECHE_EDDS_WITH_ASS_256_ECHA TIS_ECHE_EDDS_WITH_ASS_ECHE_EDDS_WITH_ASS_256_ECHA TIS_ECHE_EDDS_WITH_ASS_256_E |                                                                                                    |                                                                                          |
|                                                                                                    | A_256_CBC_SHA256 TLS_ECDHE_RSA_V                                                                                                    | WTH_AES_256_CBC_SHA                                                                      |
| TLS_SRP_SHA_DSS_WITH_AES_128_CBC_SHA<br>TLS_ECDH_amon_WITH_AES_256_CBC_SHA TLS_DHE_PSK_WITH_AES_256                                                                                                    | CBC_SHA384 TLS_ECDH_anon_WITH_                                                                                                    | AES_128_CBC_SHA<br>TLS ECDHE RSA WITH AES 128 GCM SHA256                                 |
| 2 2 2 2 2 2 2 2 2 2 2 2 2 2 2 2 2 2 2                                                                                                    |                                                                                                    | TL3 CLOTE K34, WITH AES 128 GUM SHA250                                                   |

Network Security - Encrypting Network Communication

TLS ECDHE RSA WITH AES 128 GCM SHA256

TLS ECDH ECDSA WITH AES 256 GCM SHA384

TLS RSA WITH AES 256 GCM SHA384

TLS\_DH\_anon\_WITH\_AES\_256\_GCM\_SHA384

TLS DHE PSK WITH AES 256 GCM SHA384

TLS DH DSS WITH AES 128 GCM SHA256

TLS ECDHE RSA WITH AES 256 GCM SHA384

TLS RSA PSK WITH AES 256 GCM SHA384

TLS RSA WITH AES 128 GCM SHA256

TLS PSK WITH AES 256 GCM SHA384

TLS ECDHE ECDSA WITH AES 256 GCM SHA384 TLS DHE PSK WITH AES 128 GCM SHA256

TLS DHE DSS WITH AES 128 GCM SHA256

TLS PSK WITH AES 128 GCM SHA256

TLS DH DSS WITH AES 256 GCM SHA384

TLS DH RSA WITH AES 128 GCM SHA256

TLS\_DH\_anon\_WITH\_AES\_128\_GCM\_SHA256

TLS ECDH RSA WITH AES 256 GCM SHA384

TLS RSA PSK WITH AES 128 GCM SHA256

TLS ECDH RSA WITH AES 128 GCM SHA256

TLS DH RSA WITH AES 256 GCM SHA384

TLS\_DHE\_RSA\_WITH\_AES\_256\_GCM\_SHA384

TLS ECDH ECDSA WITH AES 128 GCM SHA256

Which SSL/TLS Cipher Suites to use?

TLS DHE RSA WITH AES 128 GCM SHA256 TLS DHE DSS WITH AES 256 GCM SHA384

TLS ECDHE ECDSA WITH AES 128 GCM SHA256

#### anonymous

- "anonymous" ciphers don't use certificates
- Susceptible to a MitM attack

#### anonymous

- "anonymous" ciphers don't use certificates
- Susceptible to a MitM attack

### PSK

- > Pre-shared keys (PSK) only practical in special environments
- Advantage: faster crypto
- Can be easier in small closed environments
- Doesn't scale for the Internet

TLS ECDH ECDSA WITH AES 256 GCM SHA384

TLS ECDHE RSA WITH AES 256 GCM SHA384

TLS ECDHE RSA WITH AES 128 GCM SHA256

TLS RSA WITH AES 256 GCM SHA384

TLS PSK WITH AES 256 GCM SHA384

TLS RSA WITH AES 128 GCM SHA256 TLS DHE PSK WITH AES 256 GCM SHA384

TLS RSA PSK WITH AES 256 GCM SHA384

TLS DH DSS WITH AES 128 GCM SHA256

TLS DHE DSS WITH AES 128 GCM SHA256

TLS DH RSA WITH AES 256 GCM SHA384

TLS RSA PSK WITH AES 128 GCM SHA256

TLS ECDHE ECDSA WITH AES 256 GCM SHA384

TLS DHE PSK WITH AES 128 GCM SHA256

TLS DH anon WITH AES 256 GCM SHA384

TLS ECDH RSA WITH AES 256 GCM SHA384

TLS ECDH RSA WITH AES 128 GCM SHA256

TLS DH anon WITH AES 128 GCM SHA256

TLS\_DHE\_RSA\_WITH\_AES\_256\_GCM\_SHA384

TLS DH DSS WITH AES 256 GCM SHA384 TLS DH RSA WITH AES 128 GCM SHA256

TLS PSK WITH AES 128 GCM SHA256

TLS ECDHE ECDSA WITH AES 128 GCM SHA256 TLS ECDH ECDSA WITH AES 128 GCM SHA256

Which SSL/TLS Cipher Suites to use?

TLS DHE RSA WITH AES 128 GCM SHA256 TLS DHE DSS WITH AES 256 GCM SHA384

TLS\_ECDHE\_ECDSA\_WITH\_AES\_128\_GCM\_SHA256 TLS\_ECDH\_ECDSA\_WITH\_AES\_128\_GCM\_SHA256

TLS\_DHE\_RSA\_WITH\_AES\_128\_GCM\_SHA256 TLS\_DHE\_DSS\_WITH\_AES\_256\_GCM\_SHA384

TLS\_DH\_DSS\_WITH\_AES\_128\_GCM\_SHA256

TLS\_ECDH\_RSA\_WITH\_AES\_128\_GCM\_SHA256

TLS\_DHE\_RSA\_WITH\_AES\_256\_GCM\_SHA384

TLS\_ECDH\_RSA\_WITH\_AES\_256\_GCM\_SHA384

TLS\_DH\_RSA\_WITH\_AES\_256\_GCM\_SHA384

TLS\_DH\_DSS\_WITH\_AES\_256\_GCM\_SHA384 TLS\_DH\_RSA\_WITH\_AES\_128\_GCM\_SHA256

TLS\_DHE\_DSS\_WITH\_AES\_128\_GCM\_SHA256

TLS\_ECDHE\_ECDSA\_WITH\_AES\_256\_GCM\_SHA384

TLS RSA WITH AES 256 GCM SHA384

TLS\_RSA\_WITH\_AES\_128\_GCM\_SHA256

TLS\_ECDHE\_RSA\_WITH\_AES\_256\_GCM\_SHA384

TLS\_ECDH\_ECDSA\_WITH\_AES\_256\_GCM\_SHA384

TLS ECDHE RSA WITH AES 128 GCM SHA256

Use ephemeral key exchange!

- Can encrypt with long-term public key
- Problem: key gets compromised, read all old messages

### Use ephemeral key exchange!

- Can encrypt with long-term public key
- Problem: key gets compromised, read all old messages
- Better: use long-term public key for authentication
- ► Agree on new (*ephemeral*) encryption key for each session
- This is known as perfect forward secrecy
- ▶ Use ciphers containing DHE or ECDHE

TLS\_ECDHE\_ECDSA\_WITH\_AES\_128\_GCM\_SHA256 TLS\_ECDH\_ECDSA\_WITH\_AES\_128\_GCM\_SHA256

TLS\_DHE\_RSA\_WITH\_AES\_128\_GCM\_SHA256 TLS\_DHE\_DSS\_WITH\_AES\_256\_GCM\_SHA384

TLS\_DH\_DSS\_WITH\_AES\_128\_GCM\_SHA256

TLS\_ECDH\_RSA\_WITH\_AES\_128\_GCM\_SHA256

TLS\_DHE\_RSA\_WITH\_AES\_256\_GCM\_SHA384

TLS\_ECDH\_RSA\_WITH\_AES\_256\_GCM\_SHA384

TLS\_DH\_RSA\_WITH\_AES\_256\_GCM\_SHA384

TLS\_DH\_DSS\_WITH\_AES\_256\_GCM\_SHA384 TLS\_DH\_RSA\_WITH\_AES\_128\_GCM\_SHA256

TLS\_DHE\_DSS\_WITH\_AES\_128\_GCM\_SHA256

TLS\_ECDHE\_ECDSA\_WITH\_AES\_256\_GCM\_SHA384

TLS RSA WITH AES 256 GCM SHA384

TLS\_RSA\_WITH\_AES\_128\_GCM\_SHA256

TLS\_ECDHE\_RSA\_WITH\_AES\_256\_GCM\_SHA384

TLS\_ECDH\_ECDSA\_WITH\_AES\_256\_GCM\_SHA384

TLS ECDHE RSA WITH AES 128 GCM SHA256

TLS\_ECDHE\_ECDSA\_WITH\_AES\_128\_GCM\_SHA256

TLS\_DHE\_RSA\_WITH\_AES\_128\_GCM\_SHA256 TLS\_DHE\_DSS\_WITH\_AES\_256\_GCM\_SHA384

TLS DHE RSA WITH AES 256 GCM SHA384

TLS\_DHE\_DSS\_WITH\_AES\_128\_GCM\_SHA256

TLS ECDHE ECDSA WITH AES 256 GCM SHA384

TLS ECDHE RSA WITH AES 256 GCM SHA384

TLS\_ECDHE\_RSA\_WITH\_AES\_128\_GCM\_SHA256

TLS\_ECDHE\_ECDSA\_WITH\_AES\_128\_GCM\_SHA256

TLS\_DHE\_RSA\_WITH\_AES\_128\_GCM\_SHA256

TLS\_DHE\_DSS\_WITH\_AES\_256\_GCM\_SHA384

TLS\_DHE\_RSA\_WITH\_AES\_256\_GCM\_SHA384

TLS\_DHE\_DSS\_WITH\_AES\_128\_GCM\_SHA256

TLS ECDHE ECDSA WITH AES 256 GCM SHA384

TLS\_ECDHE\_RSA\_WITH\_AES\_256\_GCM\_SHA384

TLS\_ECDHE\_RSA\_WITH\_AES\_128\_GCM\_SHA256

### DSS and ECDSA

- DSS and ECDSA need random value for each signature
- Small biases in randomness are disastrous
- Attacker can compute signing key from various messages with few known "random" bits
- Bad ECDSA randomness allowed Sony PS3 crack

TLS\_ECDHE\_ECDSA\_WITH\_AES\_128\_GCM\_SHA256

TLS\_DHE\_RSA\_WITH\_AES\_128\_GCM\_SHA256

TLS\_DHE\_DSS\_WITH\_AES\_256\_GCM\_SHA384

TLS\_DHE\_RSA\_WITH\_AES\_256\_GCM\_SHA384

TLS\_DHE\_DSS\_WITH\_AES\_128\_GCM\_SHA256

TLS\_ECDHE\_ECDSA\_WITH\_AES\_256\_GCM\_SHA384

TLS\_ECDHE\_RSA\_WITH\_AES\_256\_GCM\_SHA384

TLS\_ECDHE\_RSA\_WITH\_AES\_128\_GCM\_SHA256

### AES-GCM

- AES-GCM only available since TLS 1.2
- Consists of AES in counter mode and GHASH
- GHASH is designed for hardware implementation
- Intel built AES and GHASH hardware support into their recent CPUs
- Terribly hard to implement fast and securely in software
- Matter of time until we see timing attacks?

# What now?

### A reasonable selection of algorithms

- AES-GCM is quite good for many CPUs
- AES-CBC is not so terrible (after implementation fixes)
- DSS and ECDSA is maybe (hopefully!) not that much of a problem
- Client-side selection of algorithms is a tradeoff:
  - ▶ I really only want ECDHE, RSA, AES-GCM, SHA2
  - I also want to connect to at least a few web sites
- Good test: https://howsmyssl.com

# What now?

### Better algorithms in the future?

- Biggest problem: no fully satisfactory symmetric authenticated encryption
- Current IETF draft by Langley: ChaCha20 and Poly1305 for TLS: https://tools.ietf.org/html/ draft-agl-tls-chacha20poly1305-01
- ChaCha20 is a state-of-the art stream cipher
- Poly1305 is a state-of-the art authenticator
- Both designed by Bernstein
- Both very efficient in software

- HTTPS (HTTP over SSL/TLS) uses pre-installed root certificates in the browser
- Operating systems come with various pre-installed certificates
- Authenticating a communication partner means: follow chain of trust to root CA

- HTTPS (HTTP over SSL/TLS) uses pre-installed root certificates in the browser
- Operating systems come with various pre-installed certificates
- Authenticating a communication partner means: follow chain of trust to root CA
- Compromise one root CA and all browsers are compromised
- ▶ Forge a root CA's certificate and all browsers are compromised

- HTTPS (HTTP over SSL/TLS) uses pre-installed root certificates in the browser
- Operating systems come with various pre-installed certificates
- Authenticating a communication partner means: follow chain of trust to root CA
- Compromise one root CA and all browsers are compromised
- Forge a root CA's certificate and all browsers are compromised
- Rogue CA certificate from MD5 vulnerabilities, 2008: http://www.win.tue.nl/hashclash/rogue-ca/

- HTTPS (HTTP over SSL/TLS) uses pre-installed root certificates in the browser
- Operating systems come with various pre-installed certificates
- Authenticating a communication partner means: follow chain of trust to root CA
- Compromise one root CA and all browsers are compromised
- Forge a root CA's certificate and all browsers are compromised
- Rogue CA certificate from MD5 vulnerabilities, 2008: http://www.win.tue.nl/hashclash/rogue-ca/
- DigiNotar compromised in 2011: >300,000 Iranian Gmail users compromised

# SSLstrip

- ▶ Marlinspike, 2009: sslstrip
- Possible for an active attacker to "avoid" HTTPS
- Idea: rewrite links from HTTPS to HTTP

# SSLstrip

- Marlinspike, 2009: sslstrip
- Possible for an active attacker to "avoid" HTTPS
- Idea: rewrite links from HTTPS to HTTP
- Requires that client does not enforce HTTPS
- More details:
  - Erik's lecture on Web Security
  - http://www.thoughtcrime.org/software/sslstrip/

# **OpenSSL** Heartbleed Bug

Bug in the implementation of the Heartbeat Extension (RFC 6520):

```
struct {
  HeartbeatMessageType type;
  uint16 payload_length;
  opaque payload[HeartbeatMessage.payload_length];
  opaque padding[padding_length];
} HeartbeatMessage;
```

[...] When a HeartbeatRequest message is received [...], the receiver MUST send a corresponding HeartbeatResponse message carrying an exact copy of the payload of the received HeartbeatRequest.

OpenSSL failed to check actual length of payload data.

# **OpenSSL** Heartbleed Bug

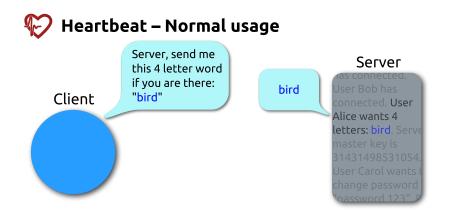

# OpenSSL Heartbleed Bug

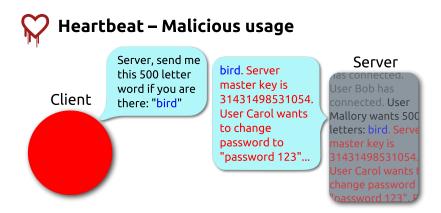

# How much web traffic is encrypted?

# How much web traffic is encrypted?

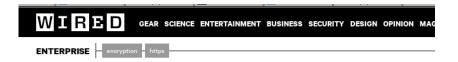

# Encrypted Web Traffic More Than Doubles After NSA Revelations

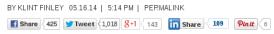

# How much web traffic is encrypted?

From the article:

"Early last year-before the Snowden revelations-encrypted traffic accounted for 2.29 percent of all peak hour traffic in North America, according to Sandvine's report. Now, it spans 3.8 percent. But that's a small jump compared to other parts of the world. In Europe, encrypted traffic went from 1.47 percent to 6.10 percent, and in Latin America, it increased from 1.8 percent to 10.37 percent."

-Klint Finley on wired.com, May 16, 2014.